#### ГОСУДАРСТВЕННАЯ ИНФОРМАЦИОННАЯ СИСТЕМА **ЕСГФК**

 **ИВАНОВА Р.А. КСП ИРКУТСКОЙ ОБЛАСТИ**

# **ГИС ЕСГФК**

Государственная информационная система "Официальный сайт Российской Федерации в информационно-телекоммуникационной сети "Интернет" **для размещения информации об осуществлении государственного (муниципального) финансового аудита (контроля) в сфере бюджетных правоотношений".** 

Предназначена для повышения эффективности внешнего и внутреннего государственного (муниципального) финансового контроля, осуществляемого в соответствии с бюджетным законодательством Российской Федерации

#### **ГИС ЕСГФК состоит из открытой и закрытой частей**

**-Открытая часть предназначена для обеспечения свободного доступа к информации, предусмотренной для размещения в открытой части ГИС ЕСГФК, лицам, имеющим доступ к ее информационным ресурсам (далее - пользователи).**

**-Закрытая часть предназначена для обеспечения размещения в ГИС ЕСГФК представителями участников ГИС ЕСГФК, имеющими доступ к закрытой части ГИС ЕСГФК (далее зарегистрированные представители участников), информации об осуществлении государственного (муниципального) финансового аудита (контроля), а также получения ими доступа к информации, не предусмотренной для размещения в открытой части ГИС ЕСГФК.**

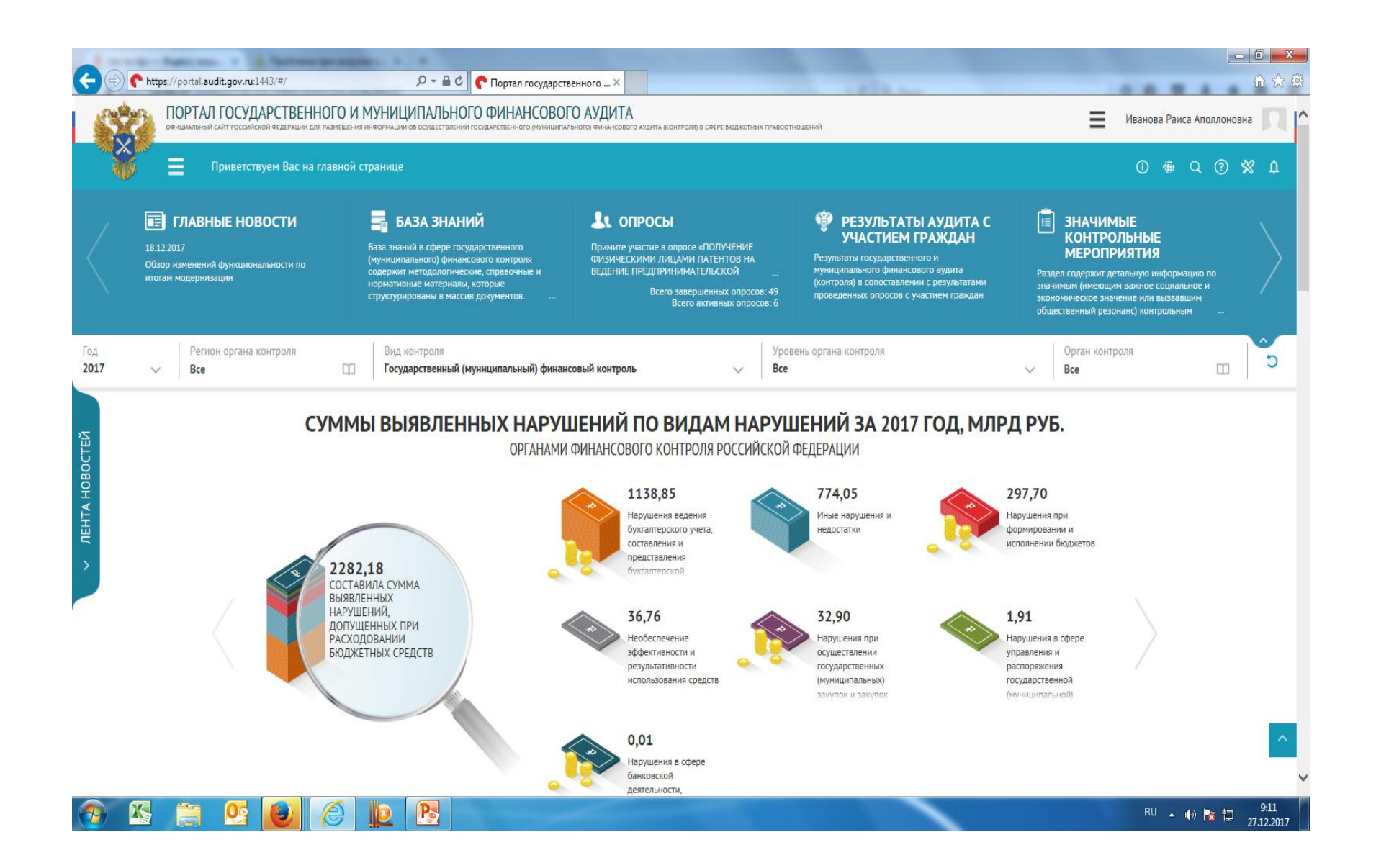

### **Размещение информации в плане мероприятий КСО**

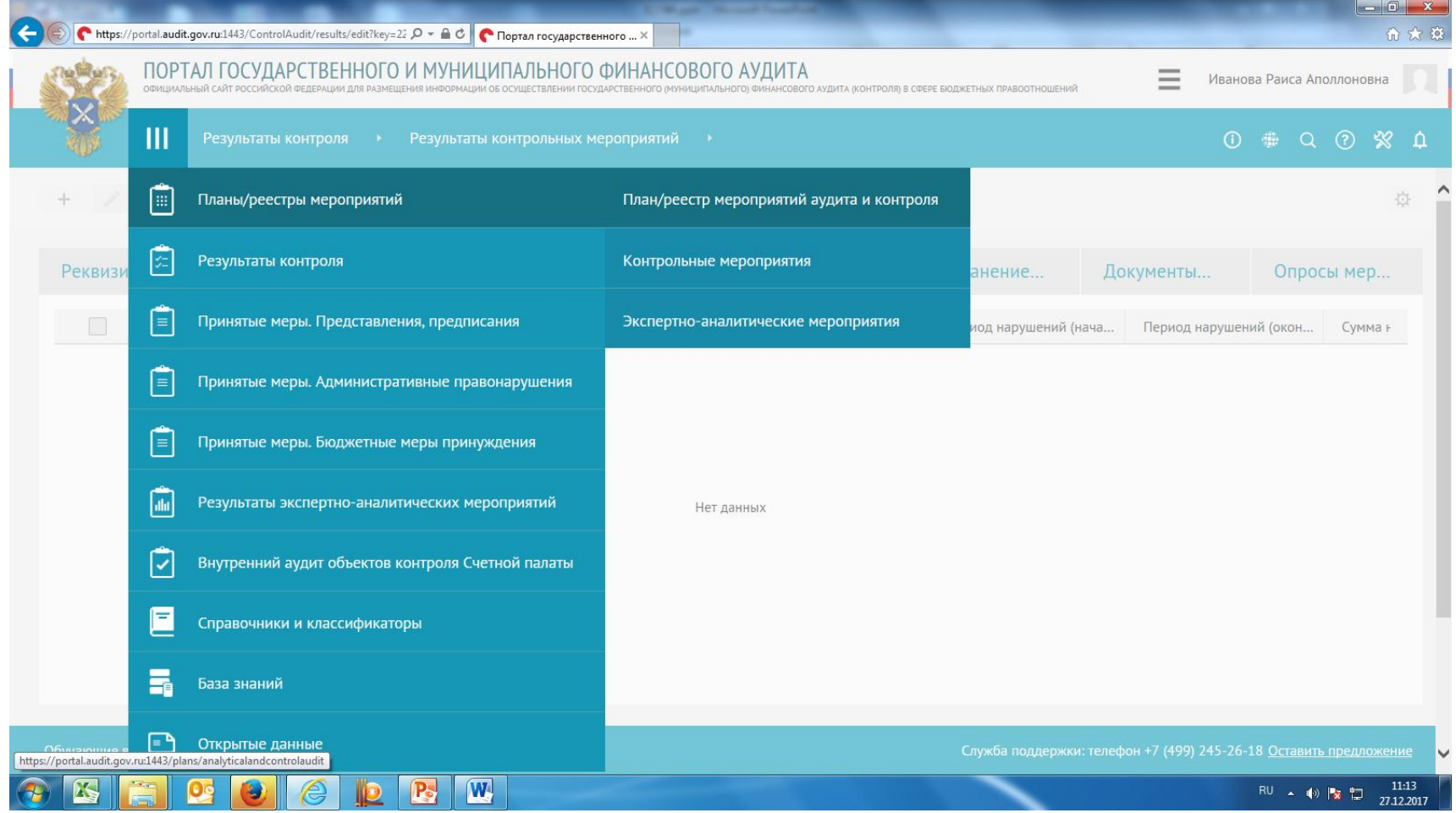

#### **Карточка мероприятия**

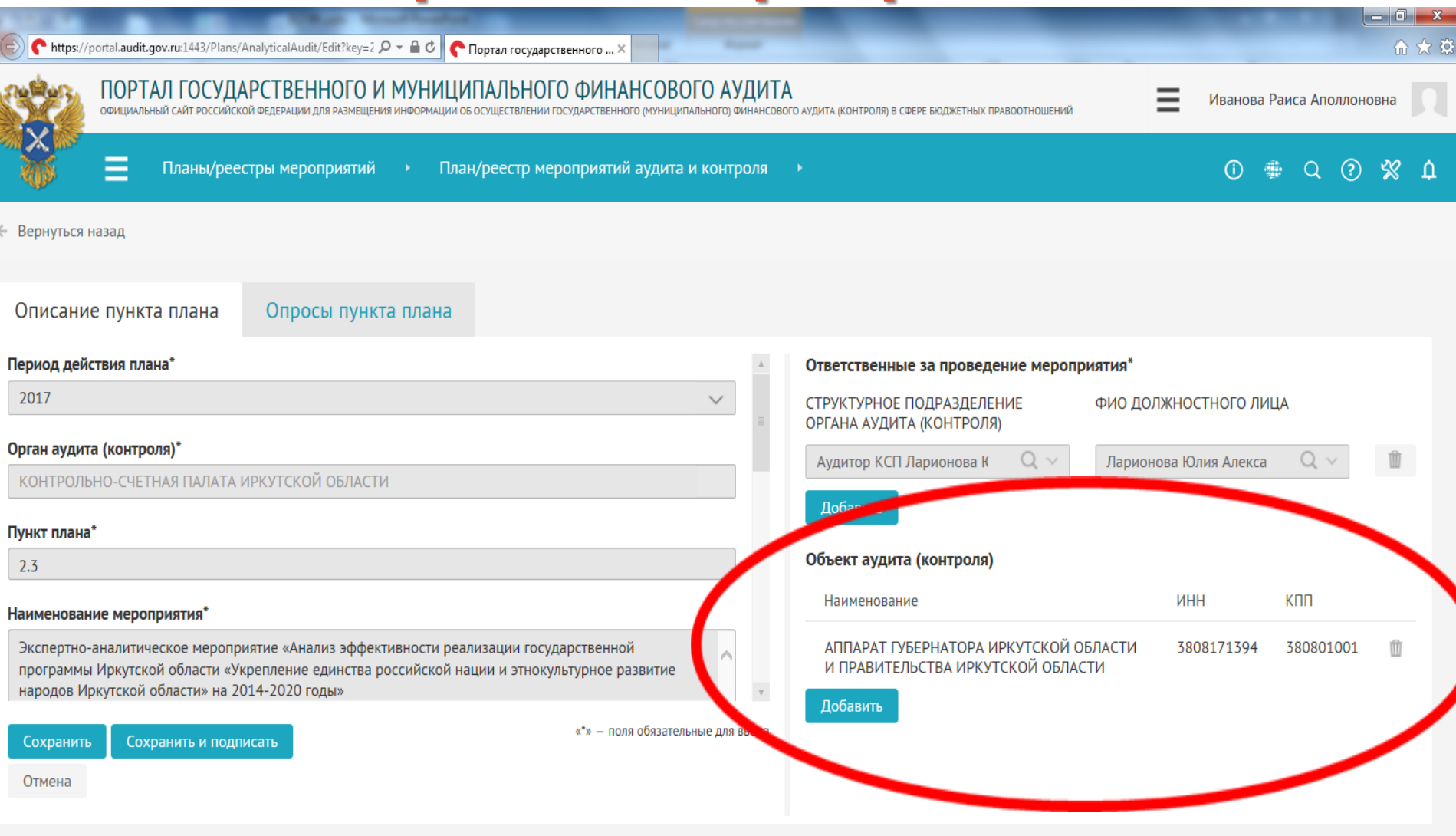

Обучающие видеоролики Карта сайта Счетная палата Российской Федерации

X

 $\mathbf{w}$ 

 $\mathbf{P}_{\mathbf{S}}$ 

Служба поддержки: телефон +7 (499) 245-26-18 Оставить предложение

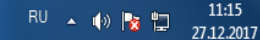

#### **Размещение информации о результатах КМ**

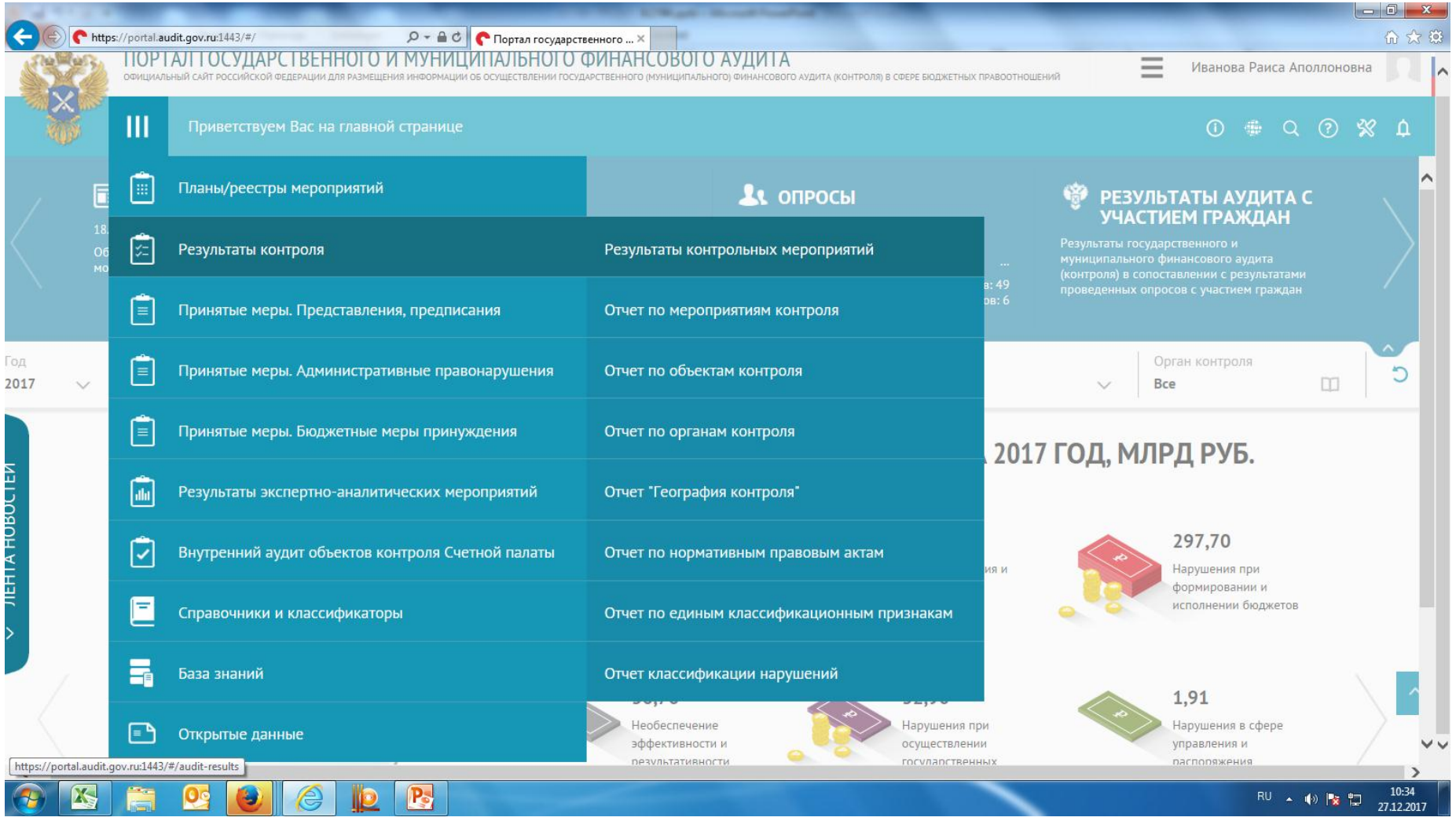

#### **Размещение информации о результатах КМ (карточка контрольного мероприятия)**

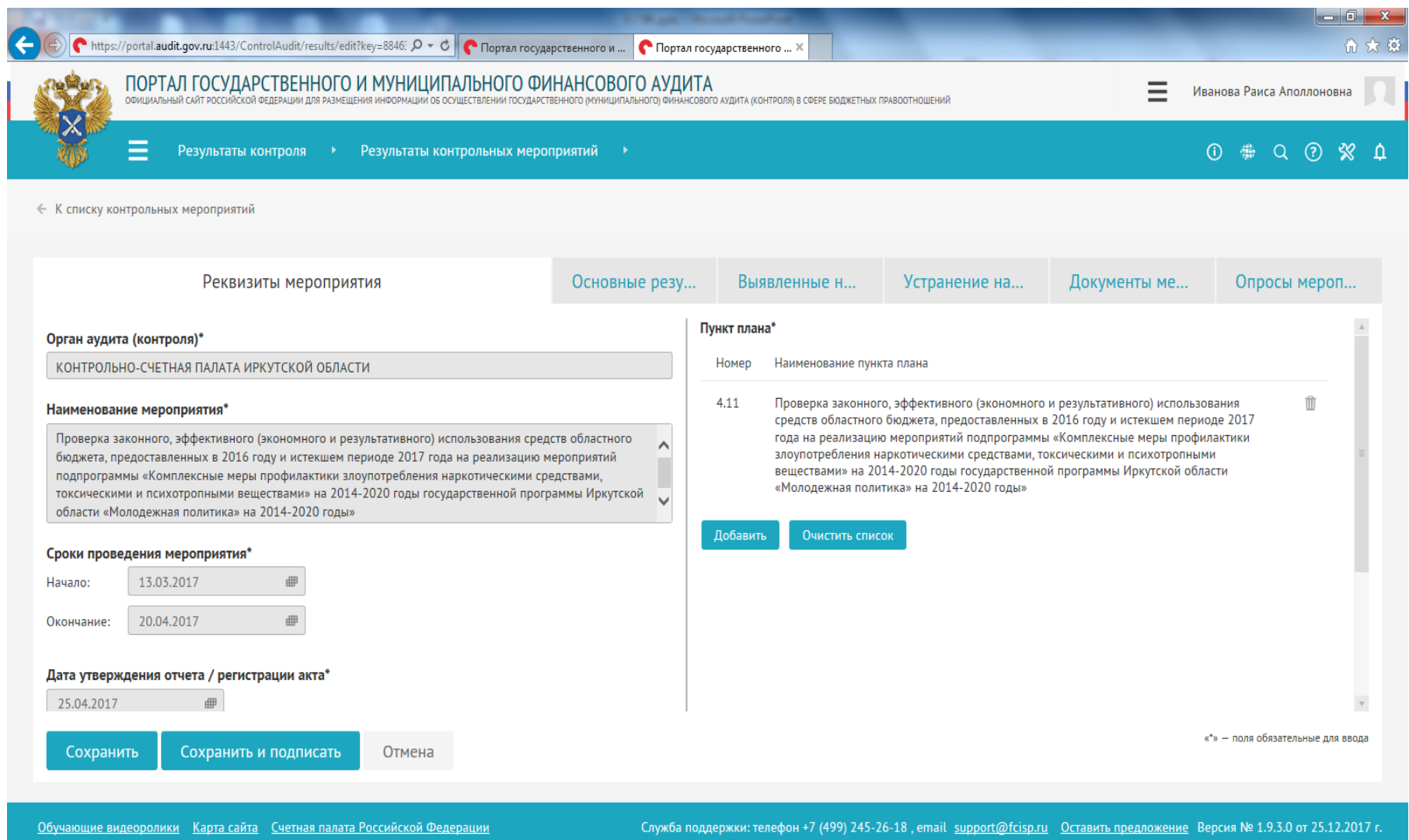

RU  $\sim$  (a)  $\sqrt{2}$  (b)  $\sqrt{2}$  (c)  $\sqrt{2}$  (c)  $\sqrt{2}$  (c)  $\sqrt{2}$  (c)  $\sqrt{2}$  (c)  $\sqrt{2}$  (c)  $\sqrt{2}$  (c)  $\sqrt{2}$  (c)  $\sqrt{2}$  (c)  $\sqrt{2}$  (c)  $\sqrt{2}$  (c)  $\sqrt{2}$  (c)  $\sqrt{2}$  (c)  $\sqrt{2}$  (c)  $\sqrt{2}$  (c)  $\sqrt{2}$  (c)  $\sqrt{2$ 

 $\sqrt{W}$ 

 $\blacksquare$ 

e

 $\bullet$ 

**Pod** 

闪

B

面

 $\odot$ 

#### **1. РЕКВИЗИТЫ МЕРОПРИЯТИЯ**

#### **(наименование, пункт плана, сроки проведения мероприятия и др.)**

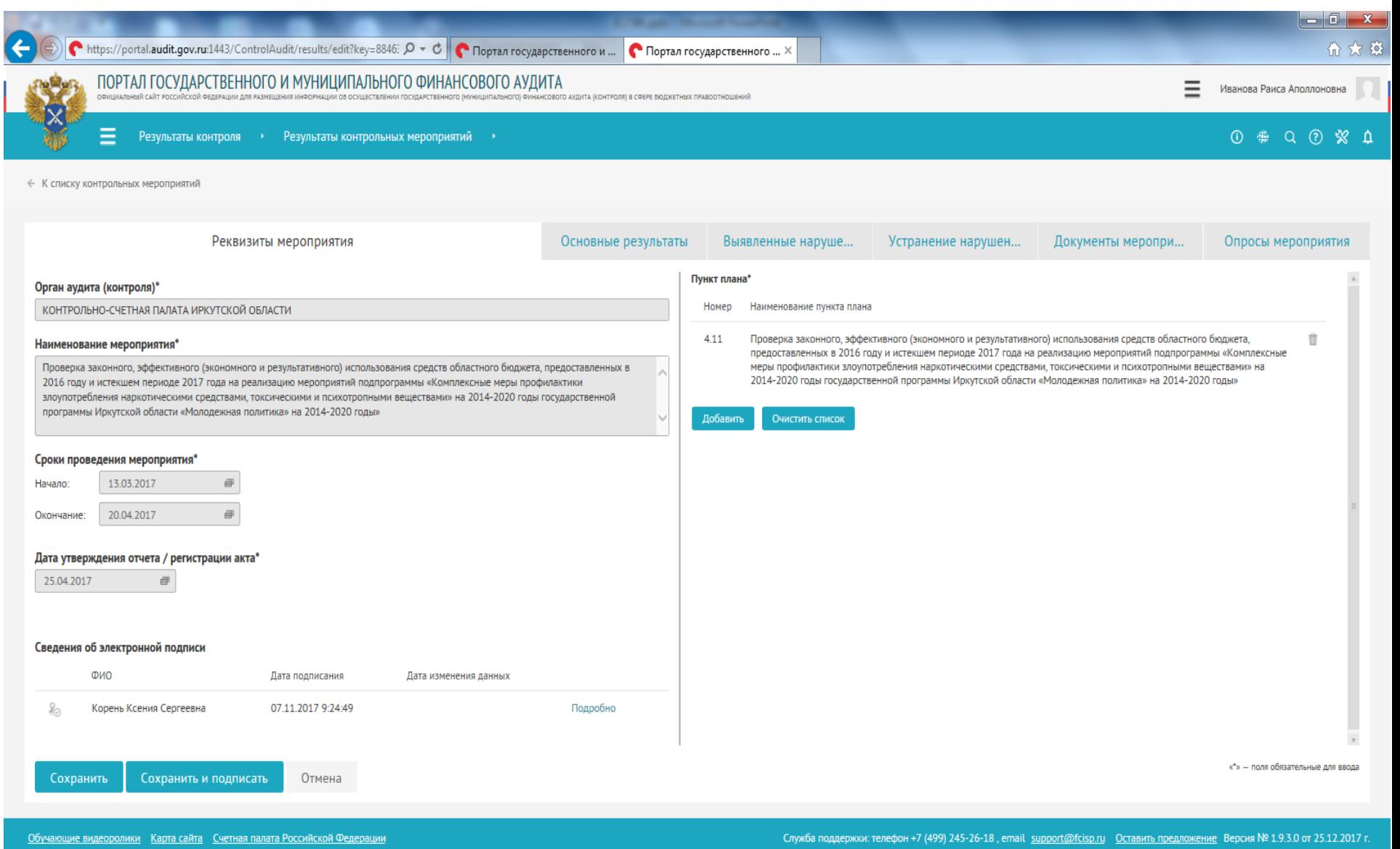

氯

 $\boxed{W}$ 

 $\mathbf{D}$ 

 $\begin{picture}(20,20) \put(0,0){\line(1,0){10}} \put(10,0){\line(1,0){10}} \put(10,0){\line(1,0){10}} \put(10,0){\line(1,0){10}} \put(10,0){\line(1,0){10}} \put(10,0){\line(1,0){10}} \put(10,0){\line(1,0){10}} \put(10,0){\line(1,0){10}} \put(10,0){\line(1,0){10}} \put(10,0){\line(1,0){10}} \put(10,0){\line(1,0){10}} \put(10,0){\line(1$ 

 $Q_{\mathcal{E}}$ 

 $\bigcirc$ 

B

图

 $\mathcal{A}_t$ 

 $\odot$ 

#### **2.ОСНОВНЫЕ РЕЗУЛЬТАТЫ**

#### **(вносится информация о каждом объекте мероприятия:**

**наименование, сумма проверенных средств)**

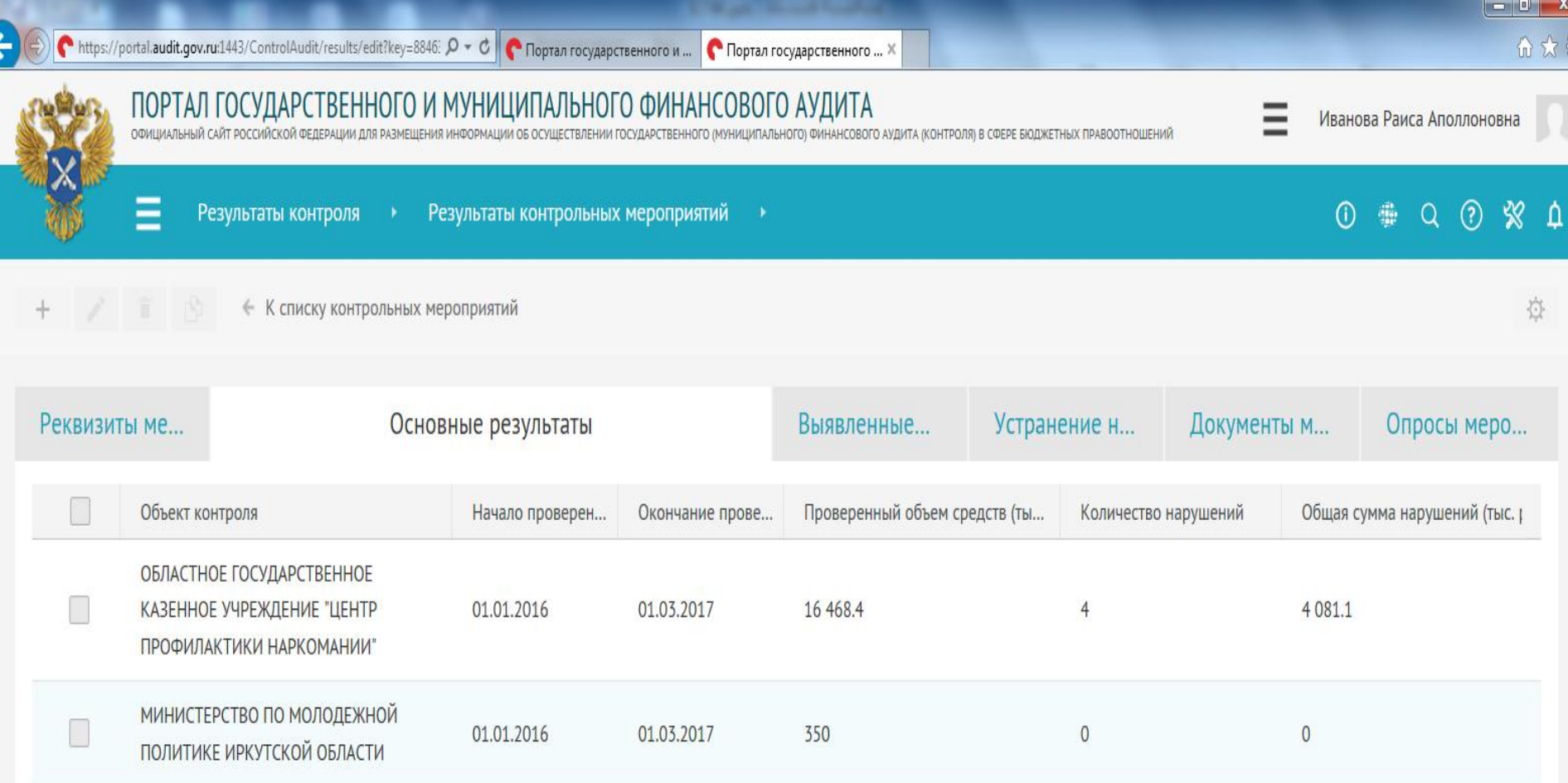

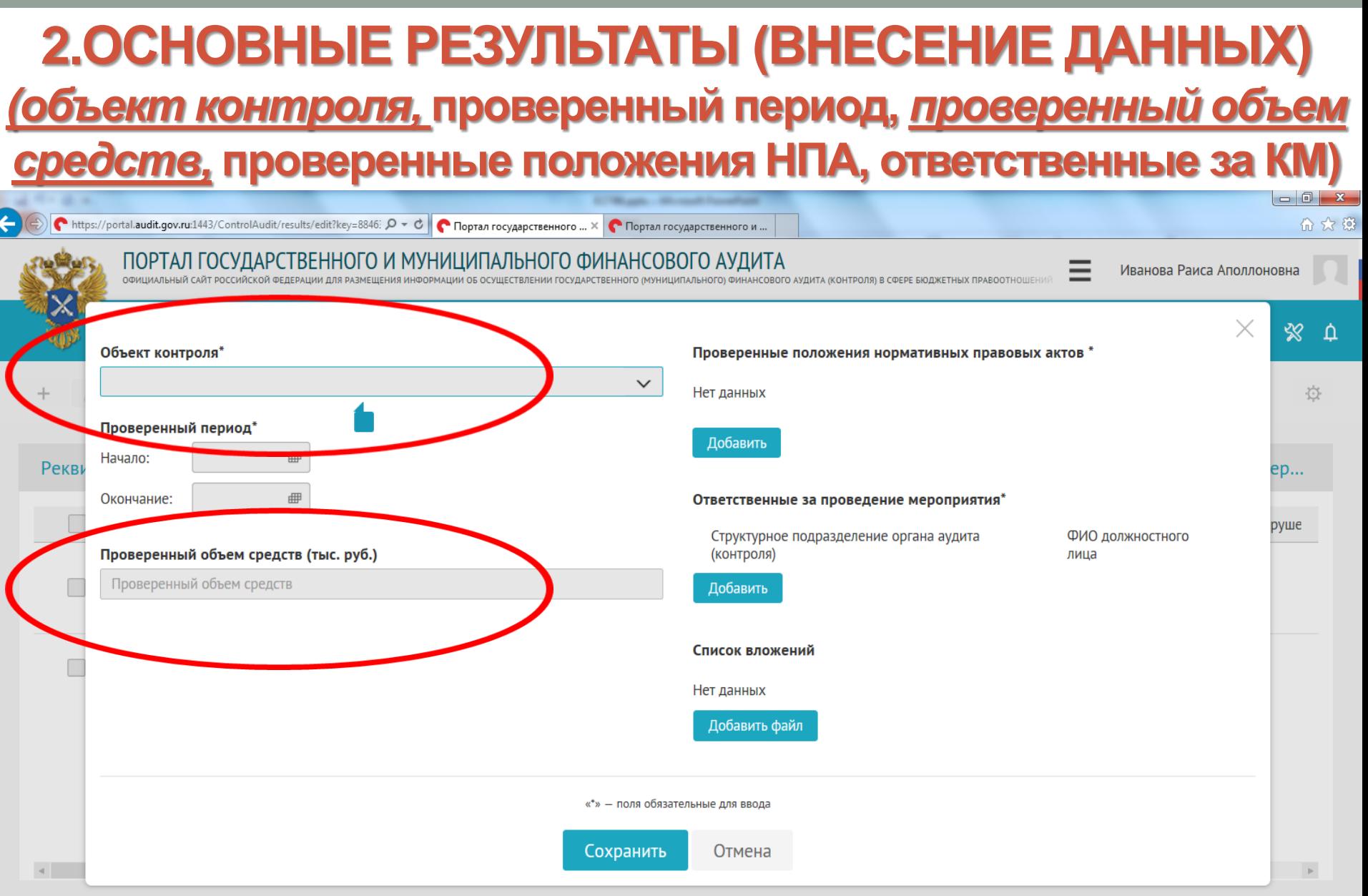

Обучающие видеоролики Карта сайта Счетная палата Российской Федерации

Служба поддержки: телефон +7 (499) 245-26-18 Оставить предложение

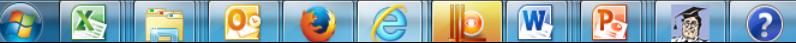

#### **3.ВЫЯВЛЕННЫЕ НАРУШЕНИЯ**

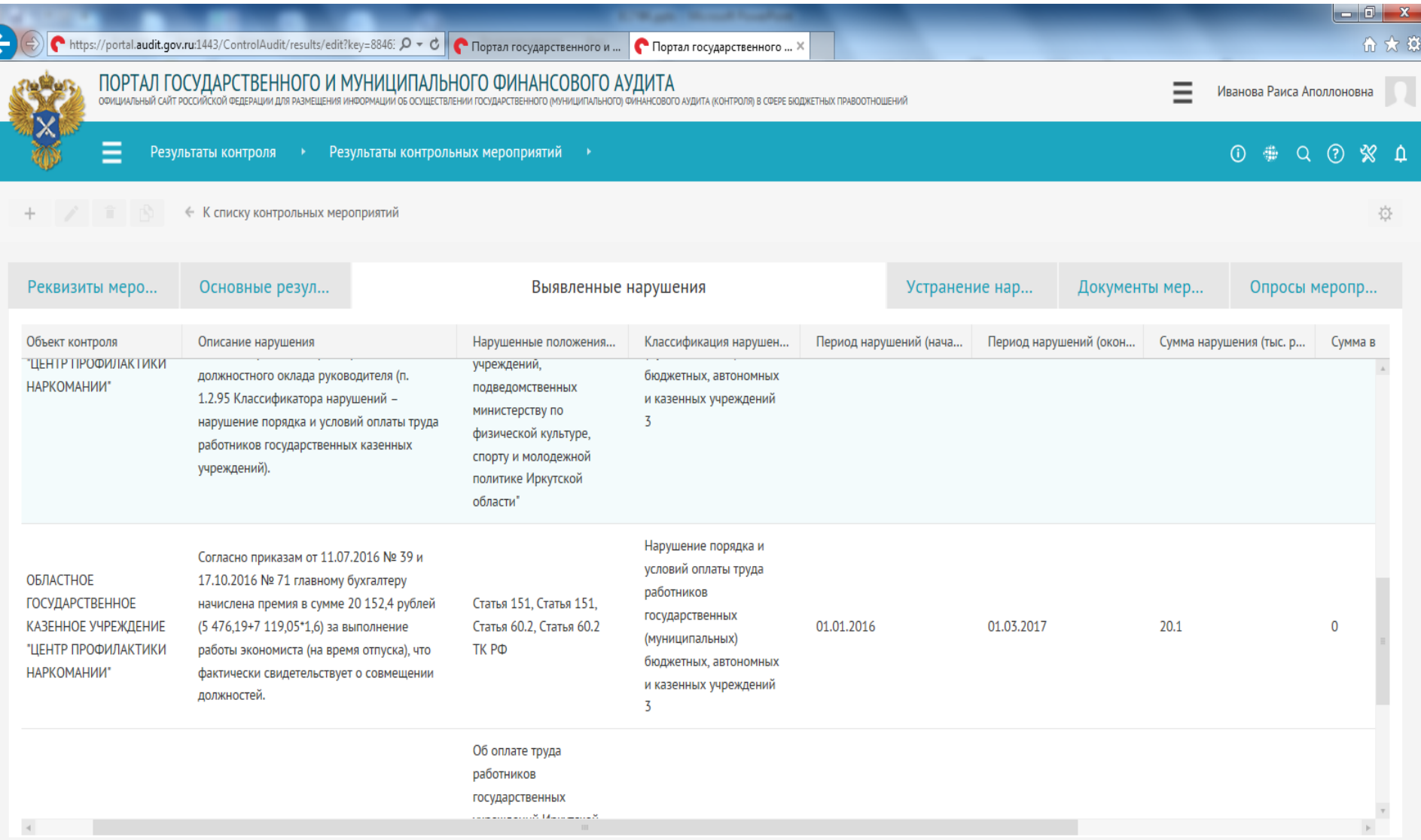

#### **4.ДОКУМЕНТЫ МЕРОПРИЯТИЯ (акты, отчет, представления, предписания, протоколы об АП, информационные письма)**

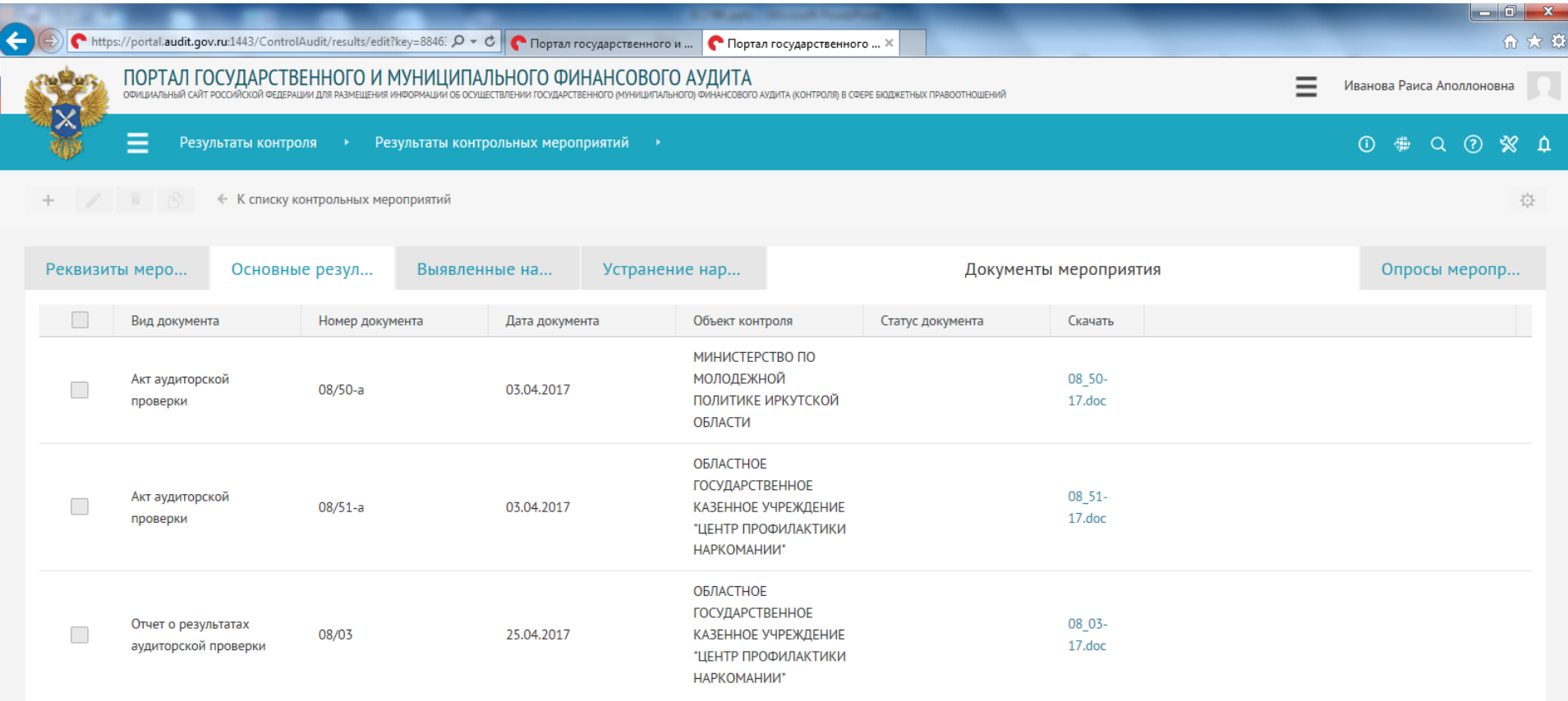

Карта сайта Счетная палата Российской Федерации Обучающие видеоролики

 $\overline{\mathbf{W}}$ 

P<sub>s</sub>

厦

 $\odot$ 

RU  $\sim$  (9)  $\approx$  (2)  $\frac{17:27}{26.12.2017}$ 

#### **3.ВЫЯВЛЕННЫЕ НАРУШЕНИЯ (подробно)**

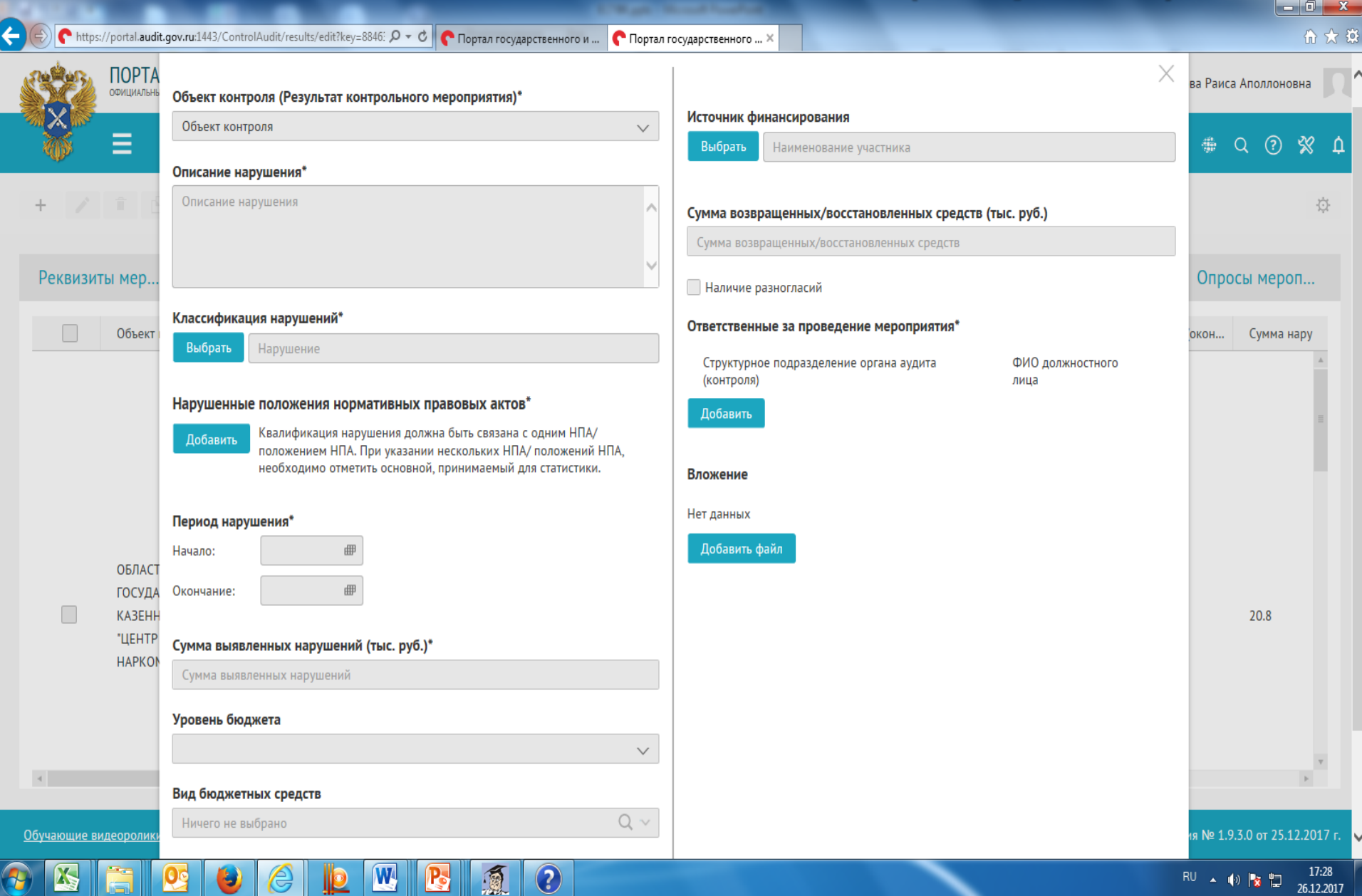

# - ВЫБИРАЕМ ОБЪЕКТ КОНТРОЛЯ (7 графа ИК)

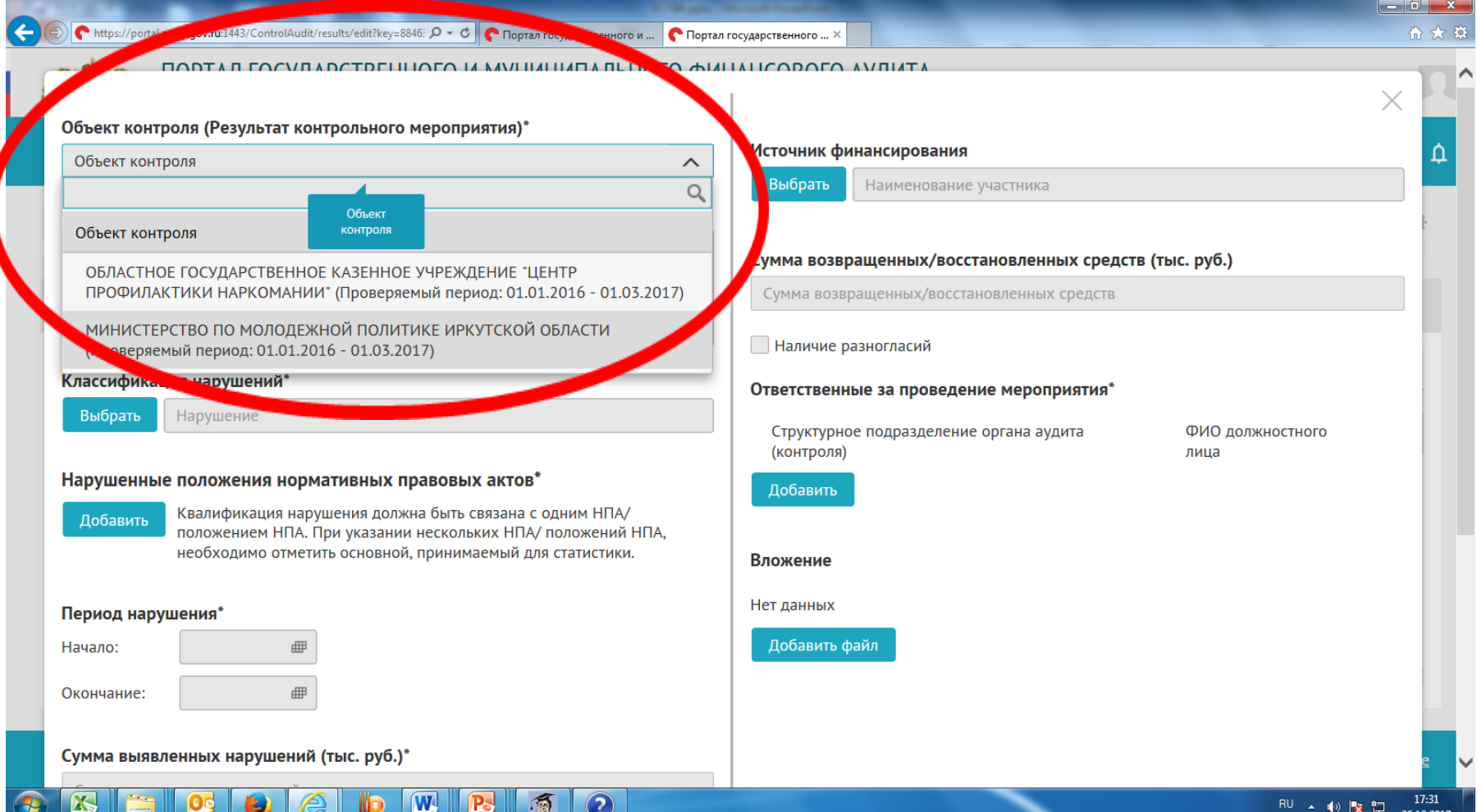

# - ОПИСАНИЕ НАРУШЕНИЯ (13 графа ИК)

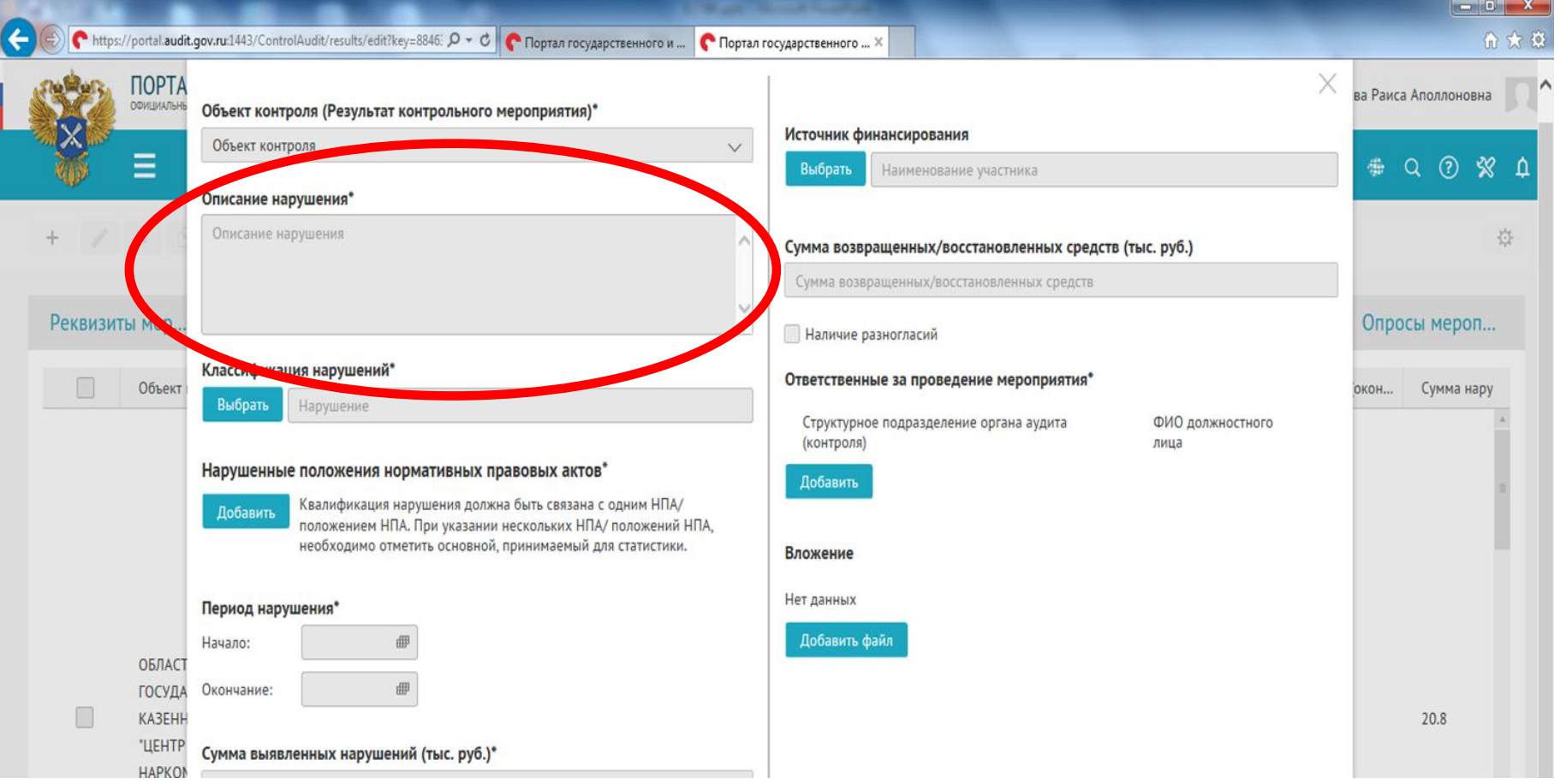

# КЛАССИФИКАЦИЯ НАРУШЕНИЯ (12 Графа ИК)

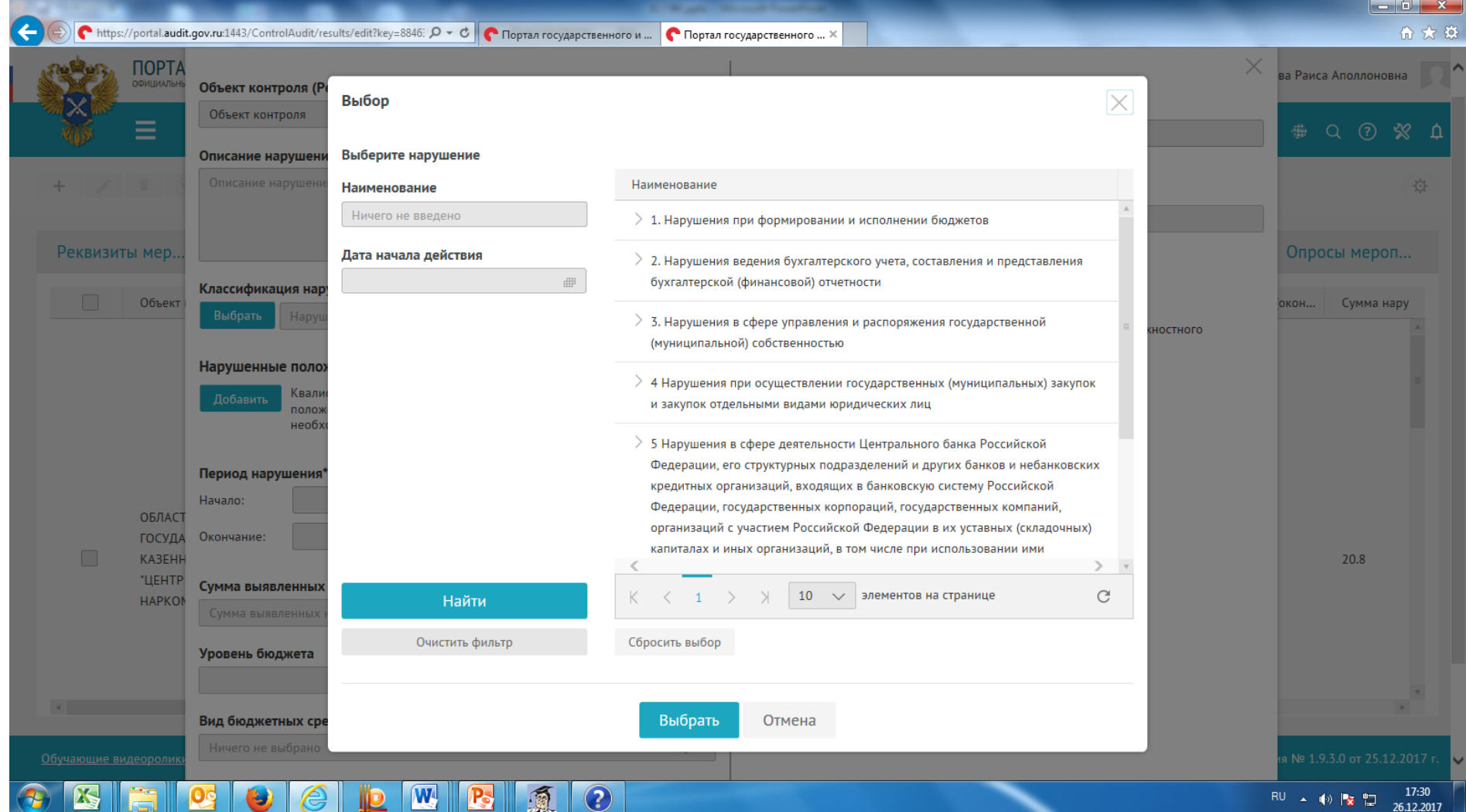

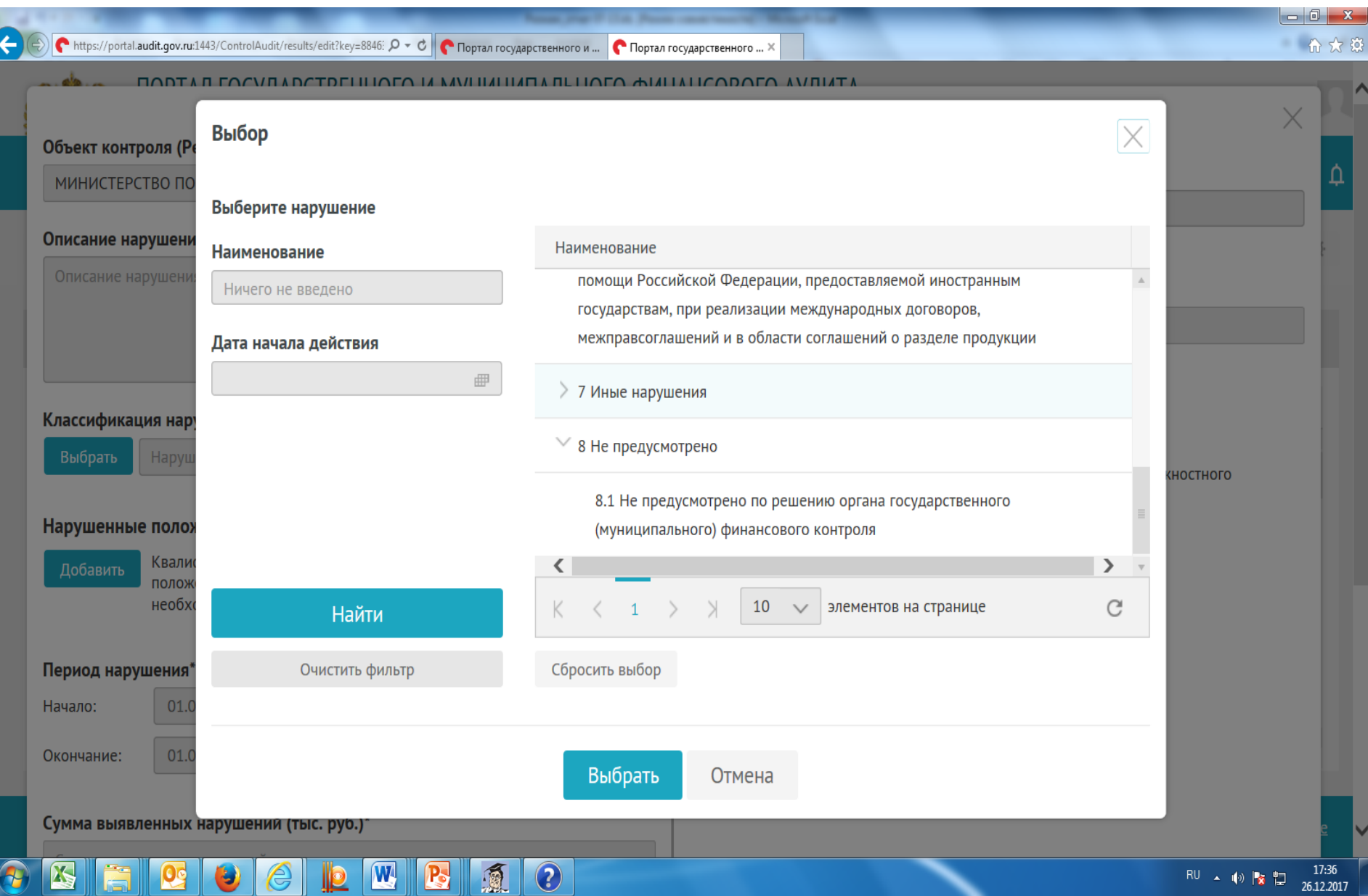

#### **НАРУШЕННЫЕ ВЫБИРАЕМ** ПОЛОЖЕНИЯ НПА (14 графа ИК)

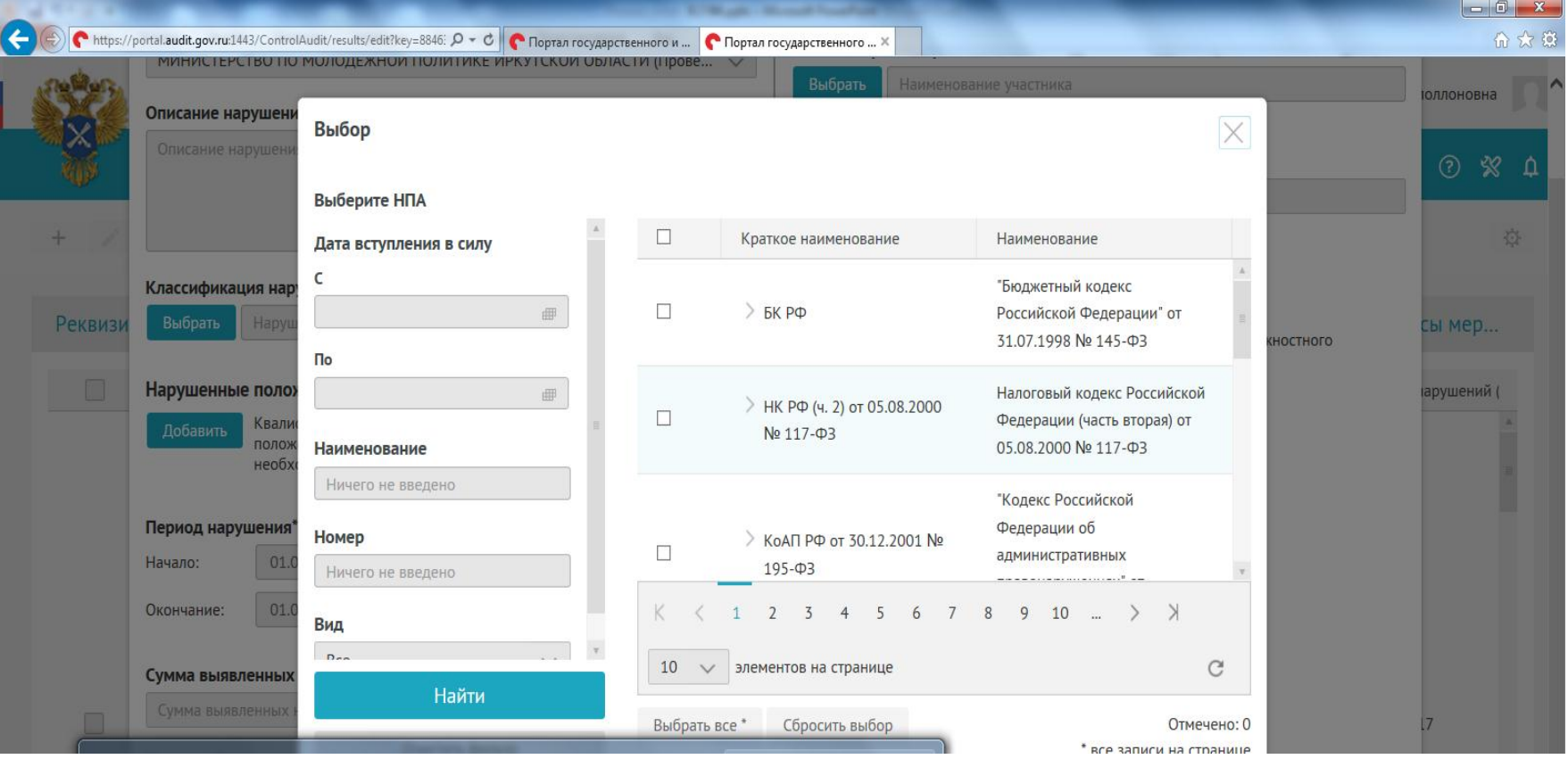

### **- СУММА ВЫЯВЛЕННЫХ НАРУШЕНИЙ (ТЫС.РУБЛЕЙ) (21 графа ИК)**

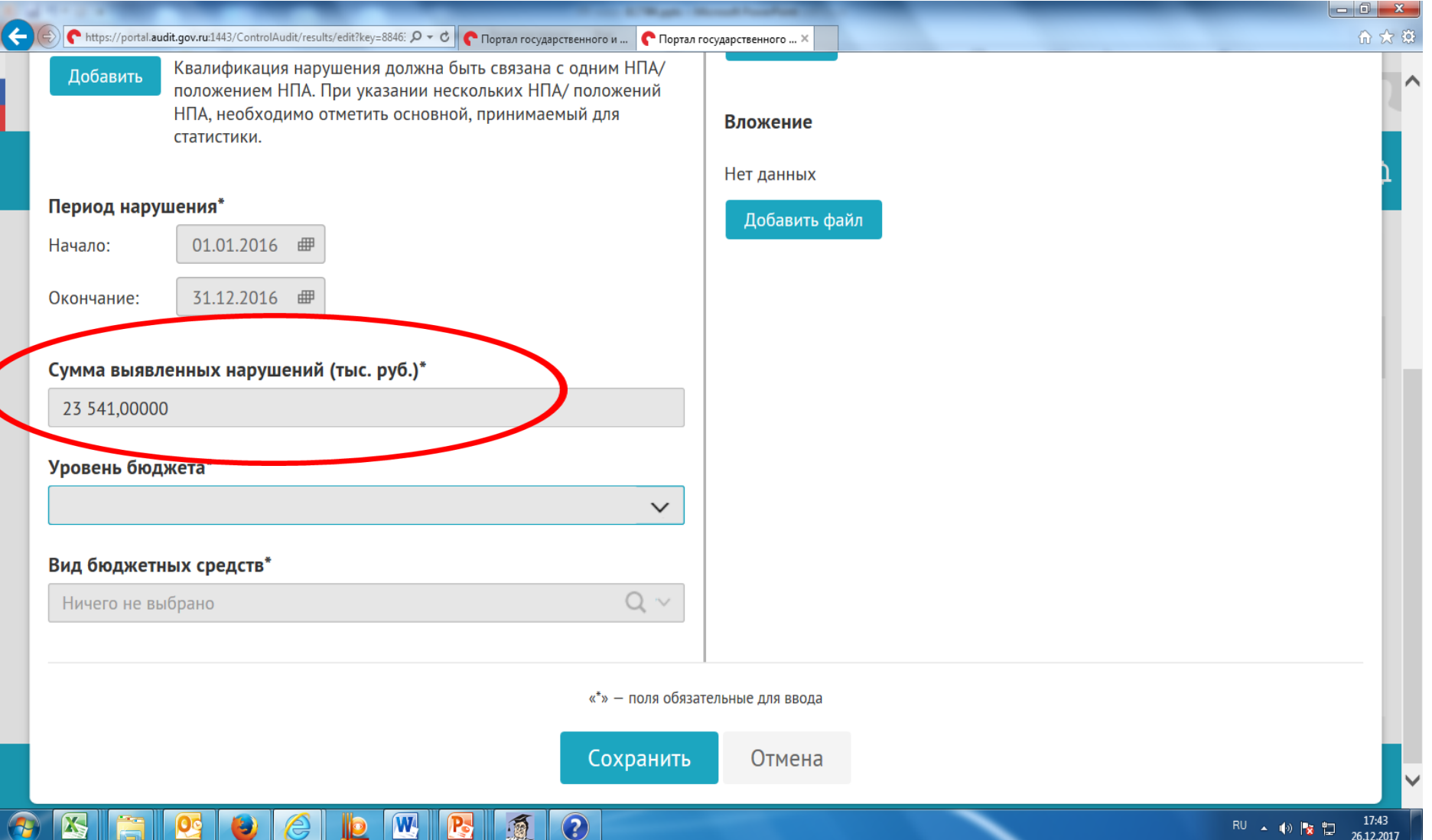

# -УРОВЕНЬ БЮДЖЕТА (16 графа ИК)

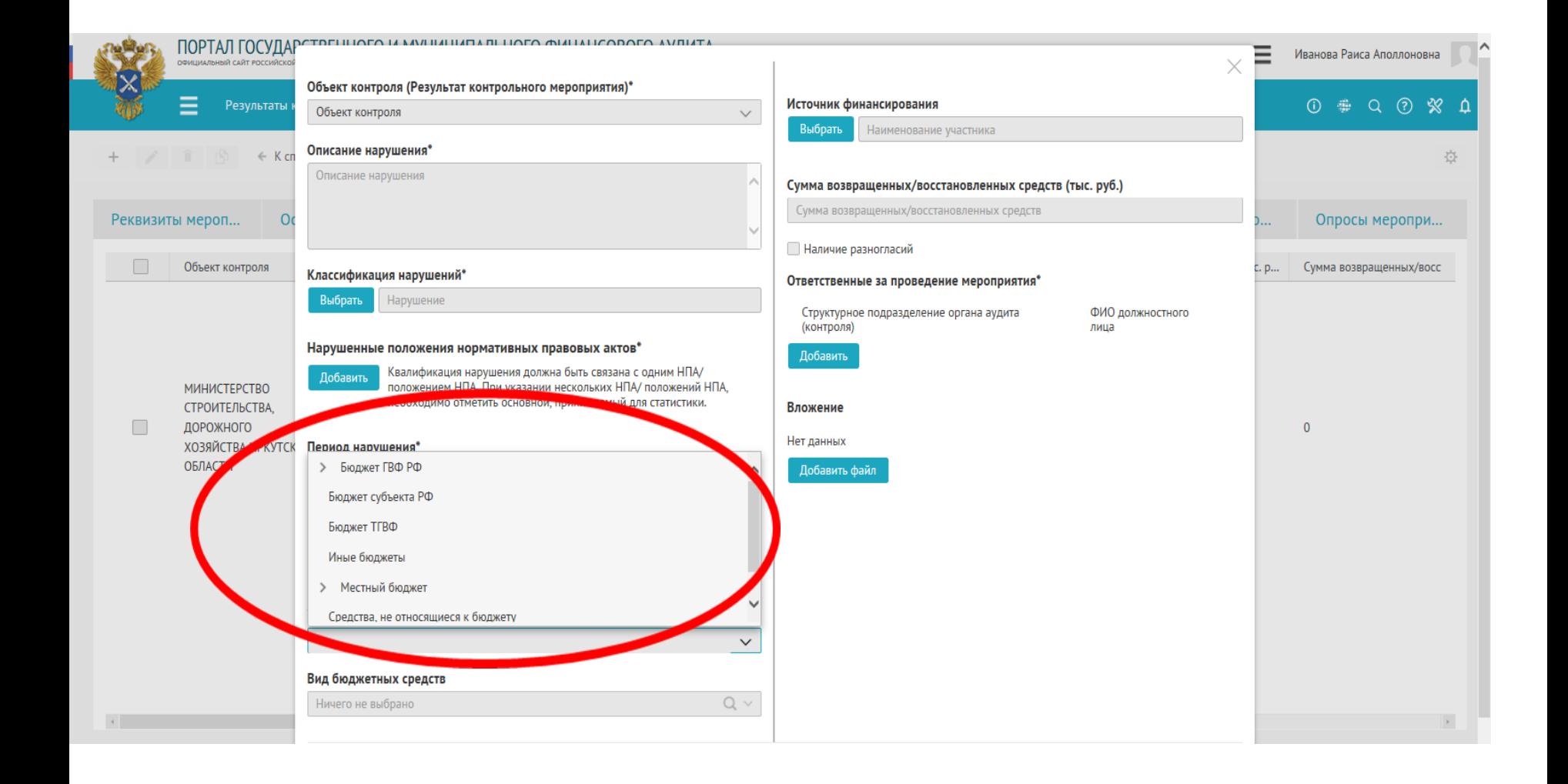

### -ВИД БЮДЖЕТНЫХ СРЕДСТВ (17 графа ИК)

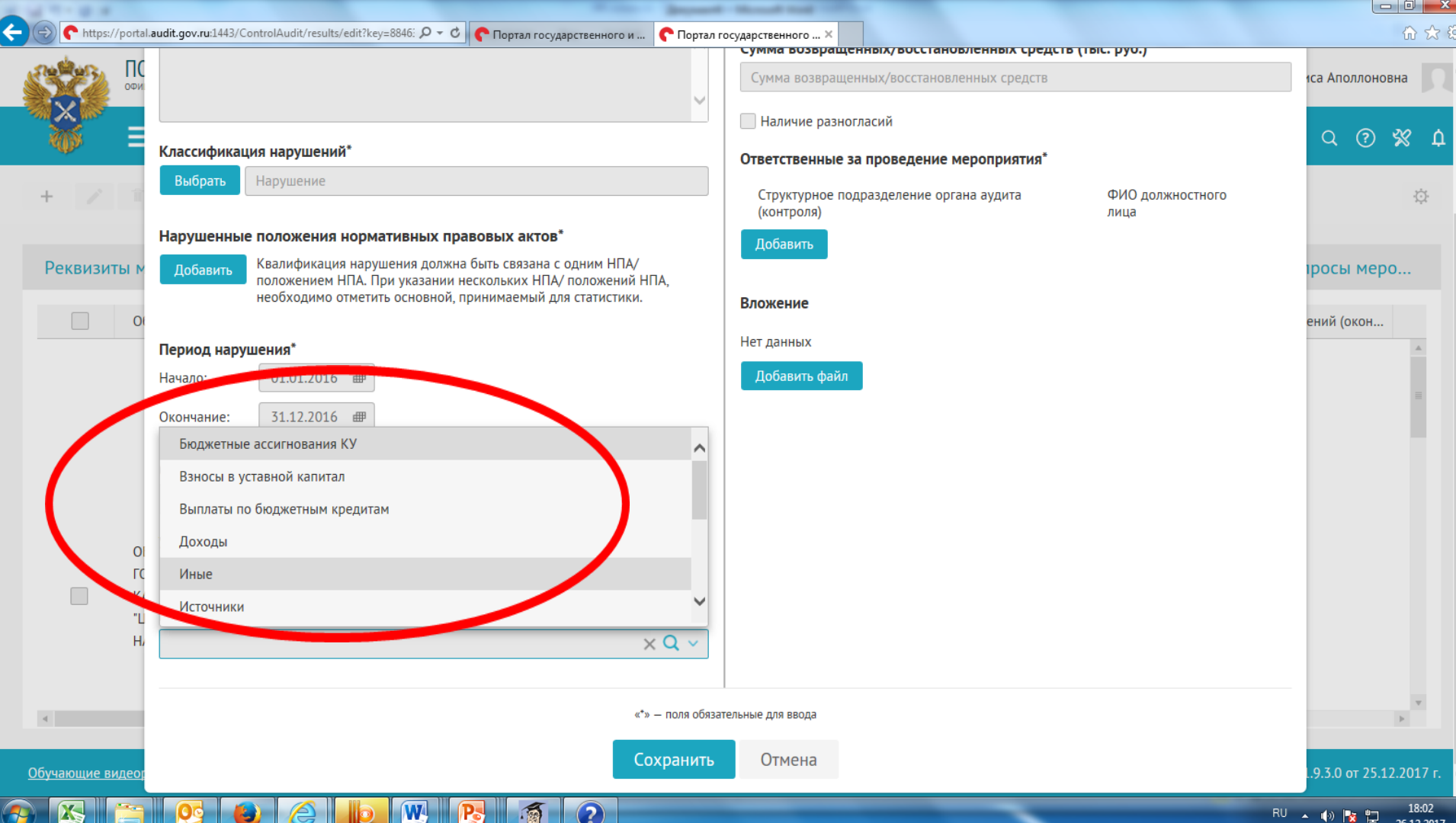

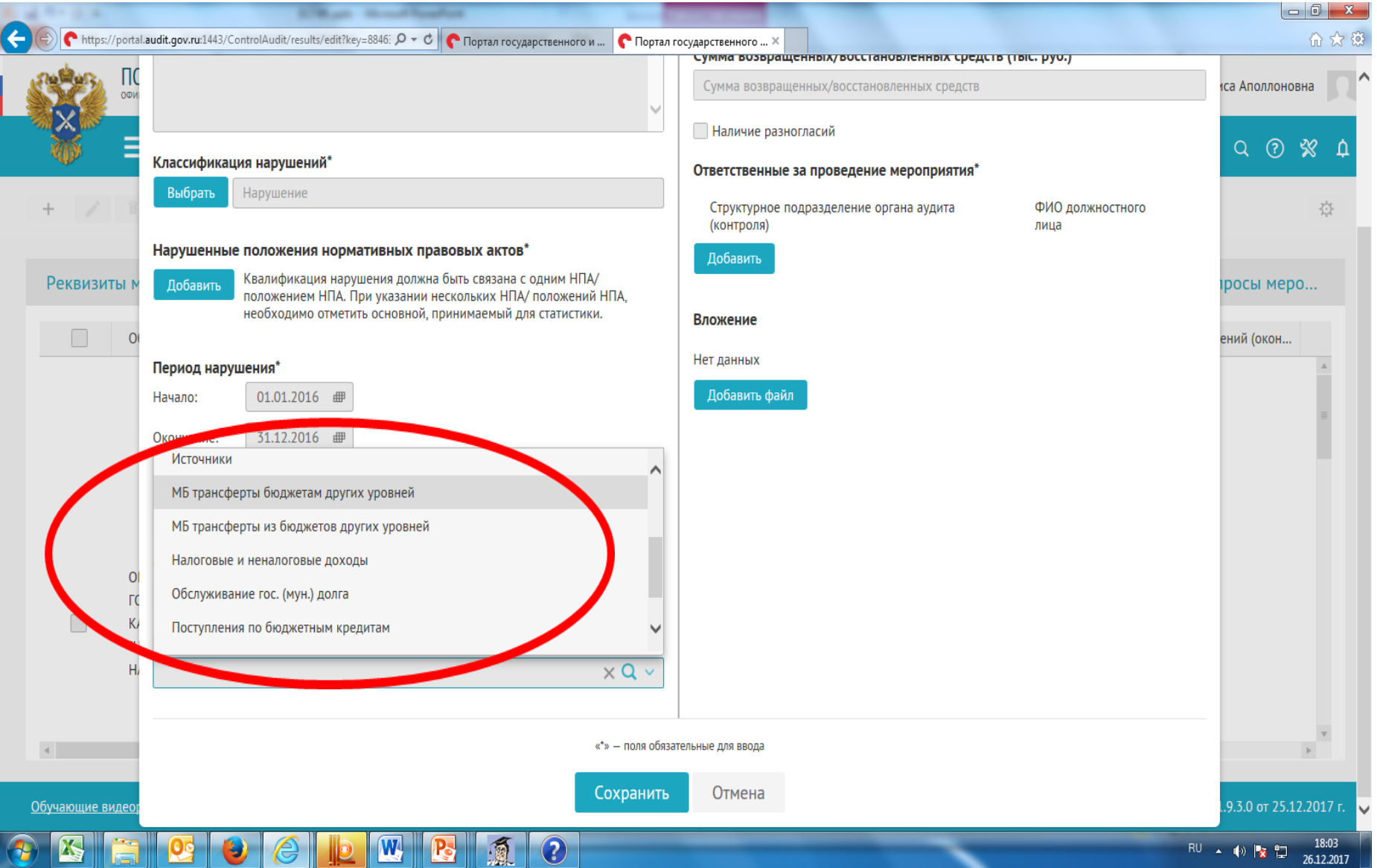

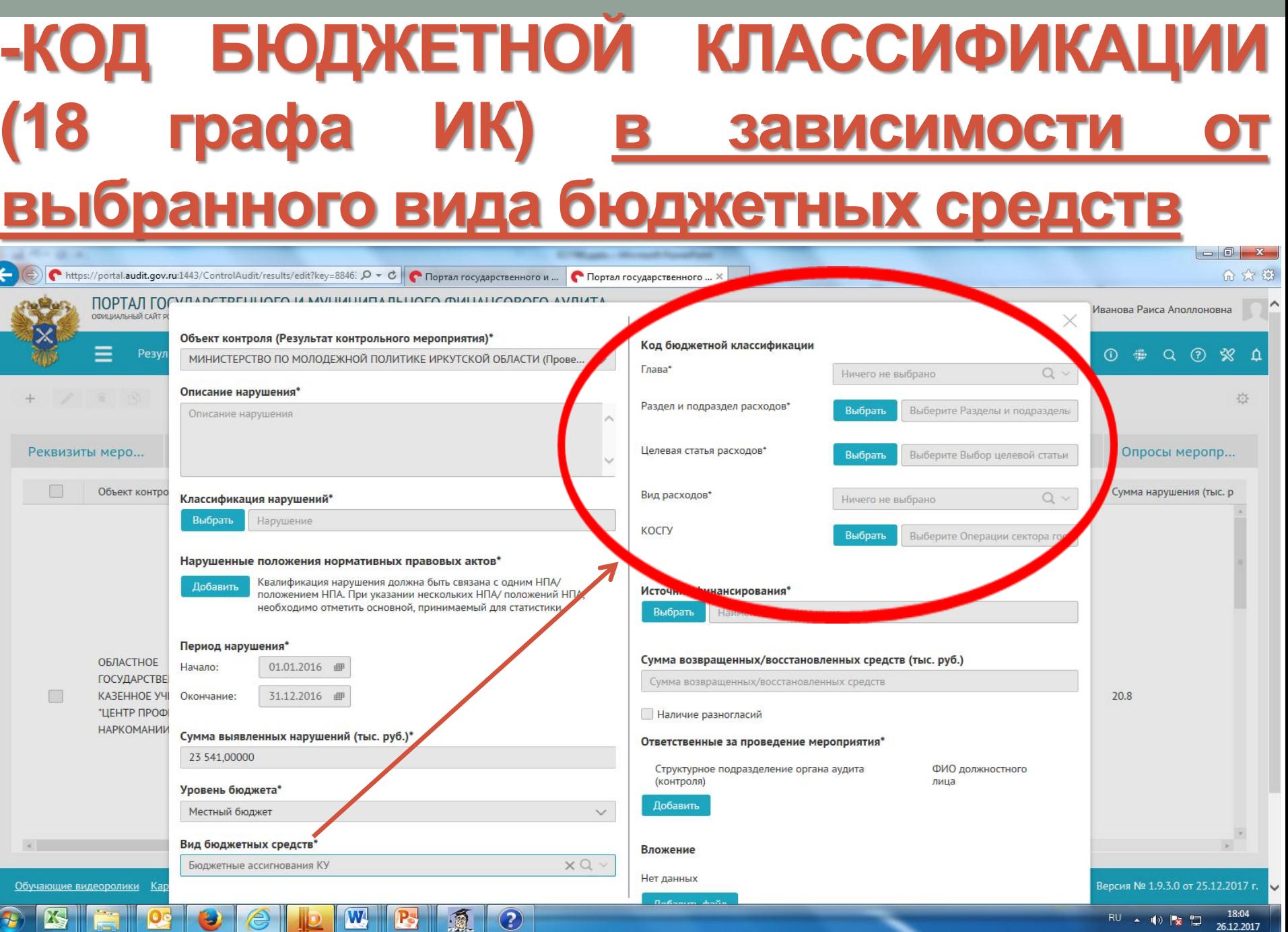

# 1) Глава (графа 18.1 ИК)

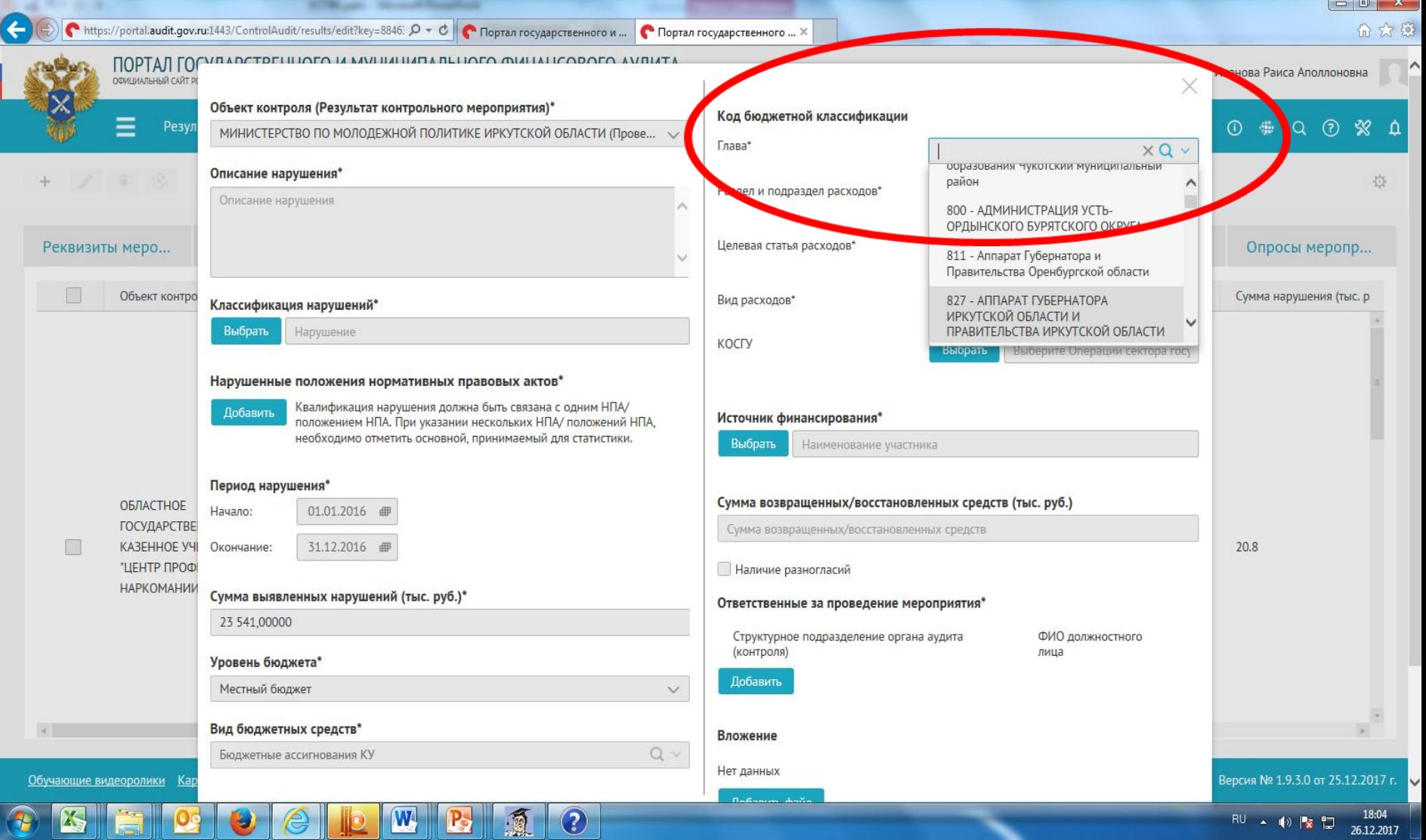

### **2)раздел и подраздел расходов (графа 18.2 ИК)**

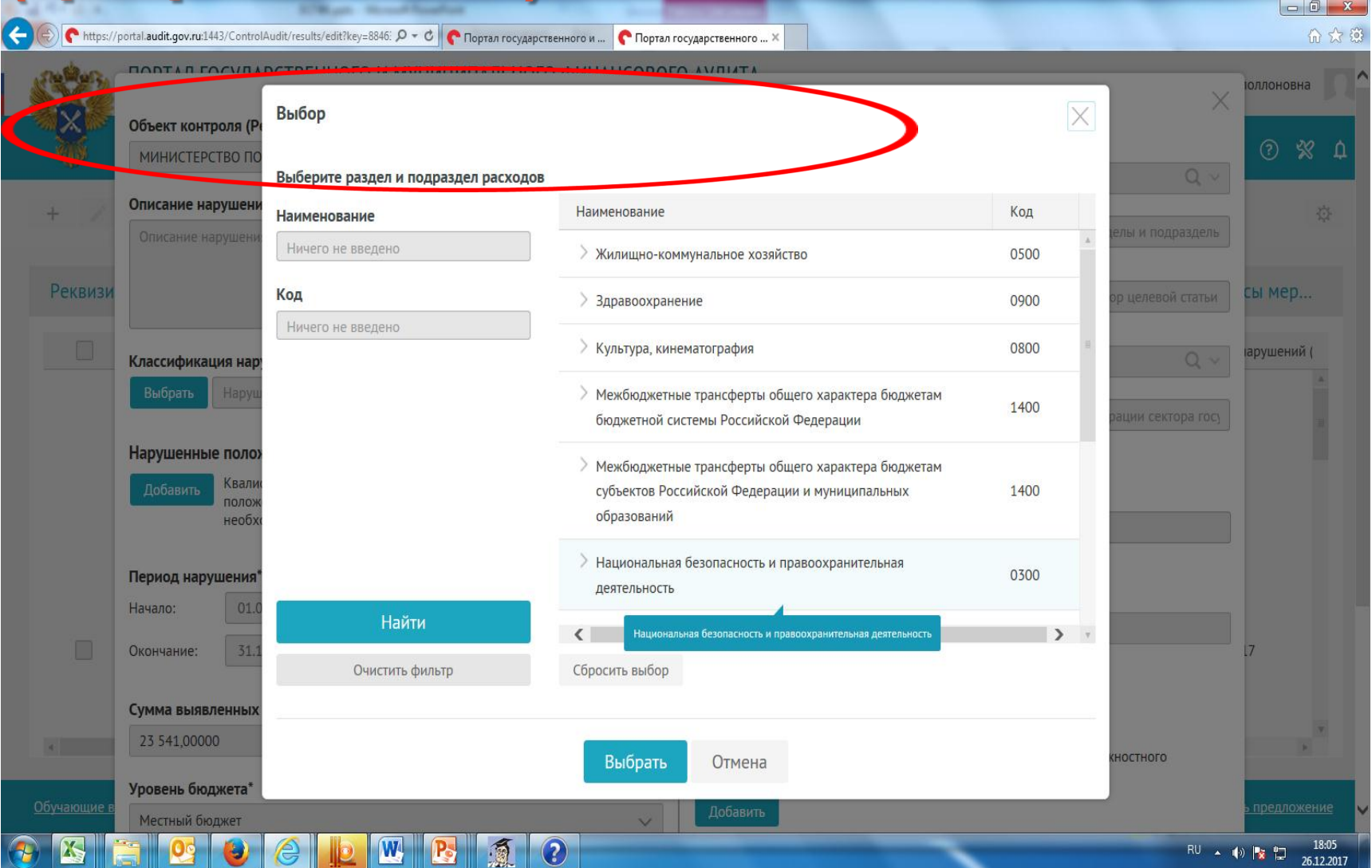

### 3) целевая статья расходов (графа 18.3 ИК)

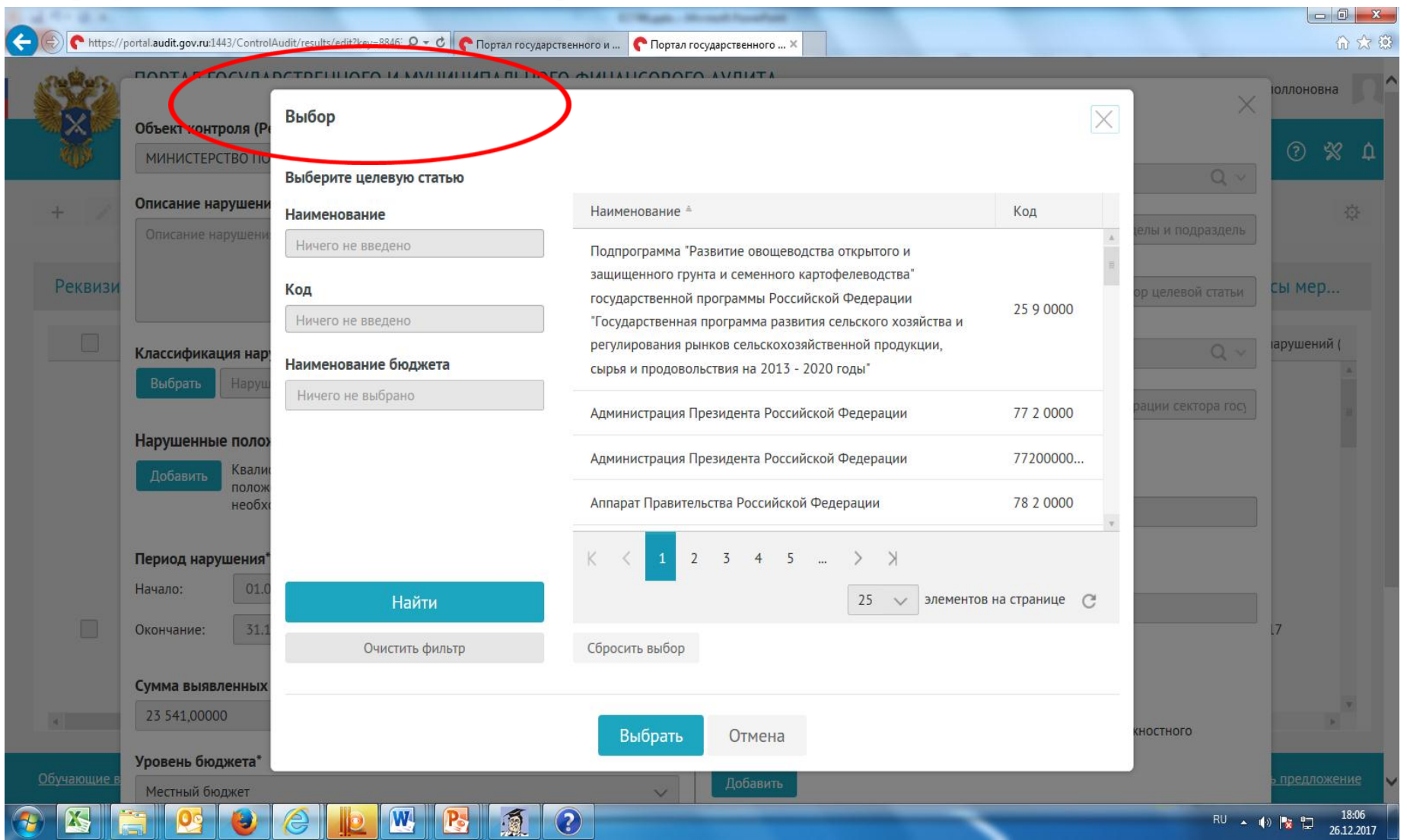

# 4) вид расходов (графа 18.4 ИК)

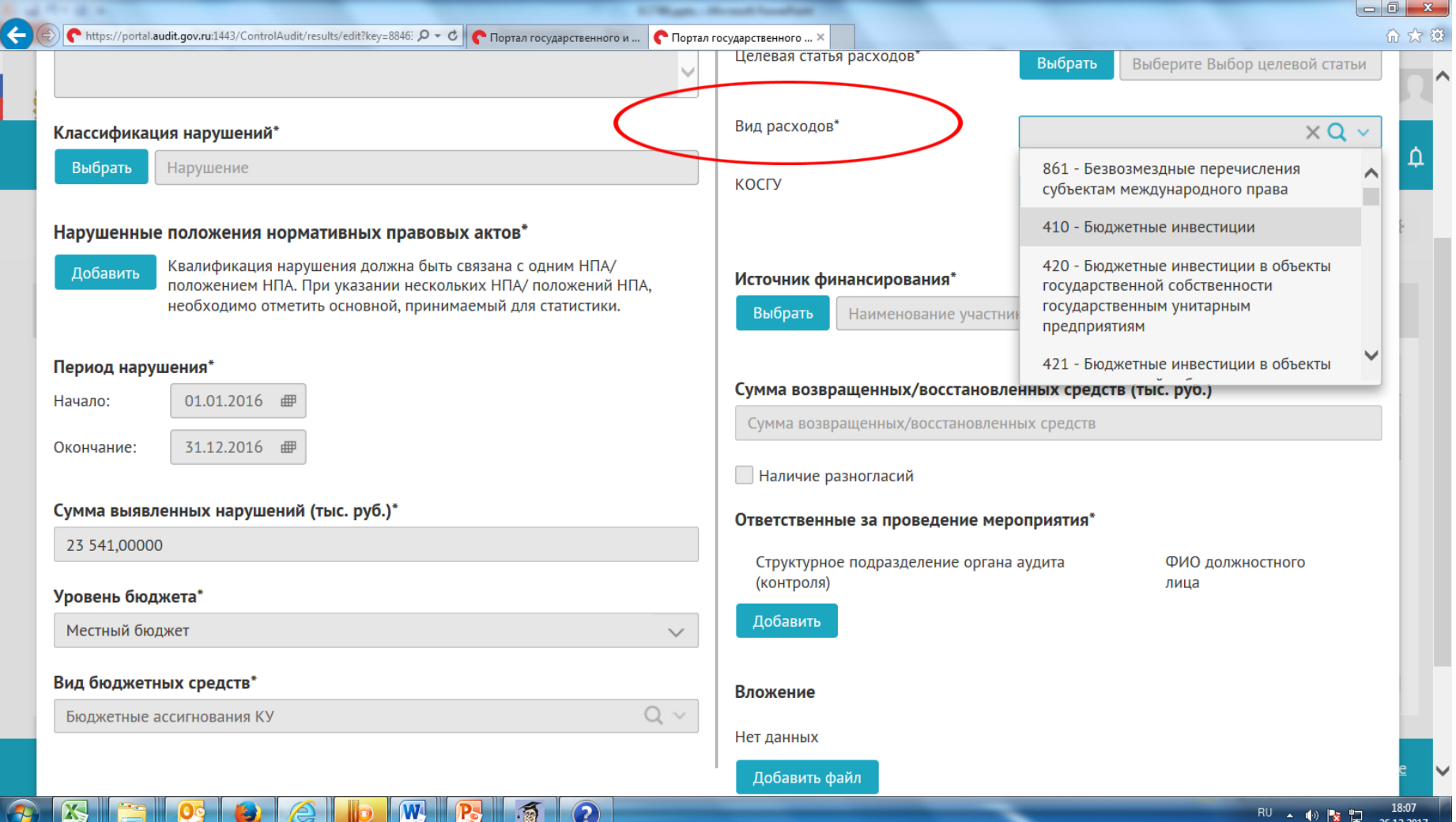

# 5) КОСГУ (графа 18.5 ИК)

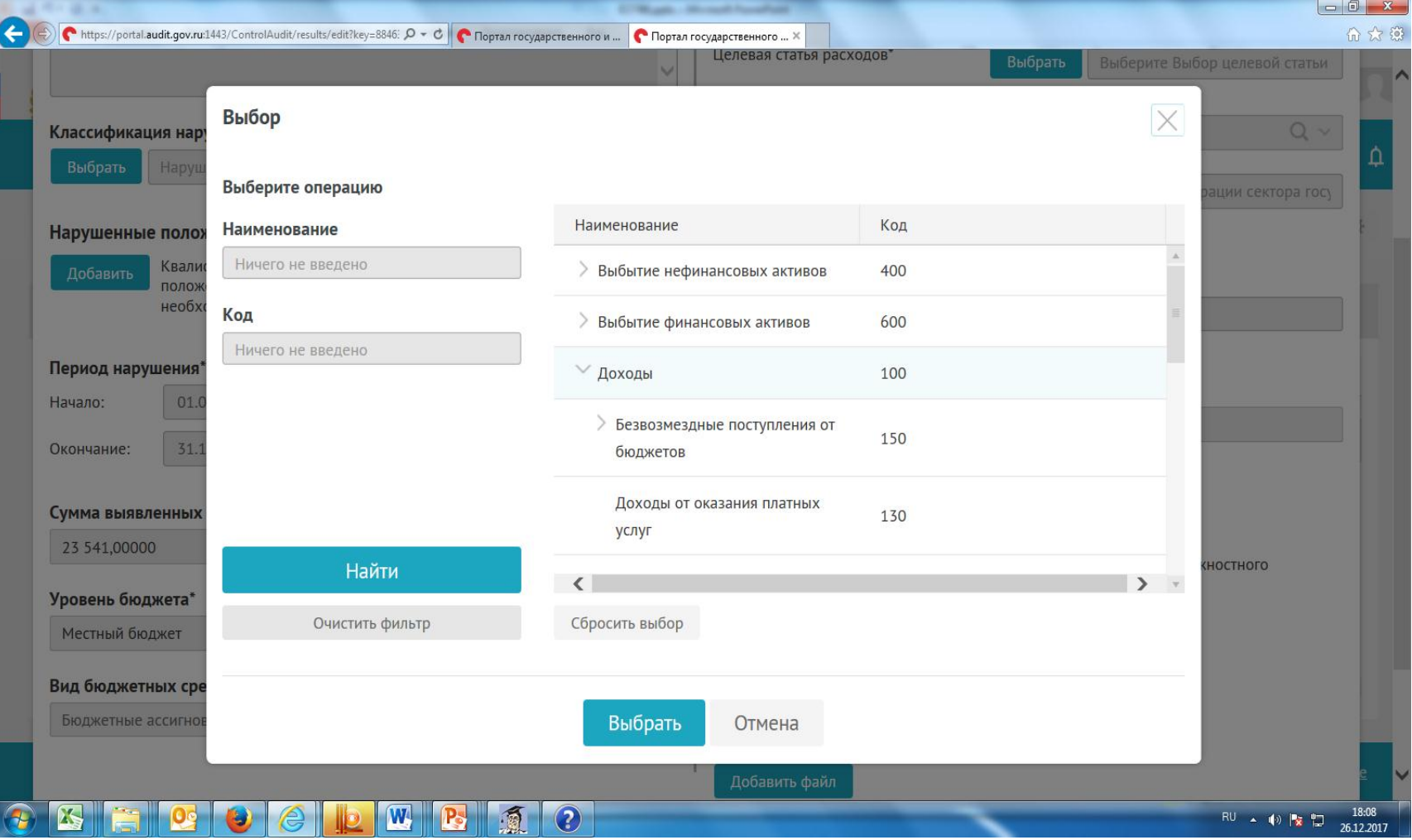

### -ИСТОЧНИК ФИНАНСИРОВАНИЯ (19 rpacha MK)

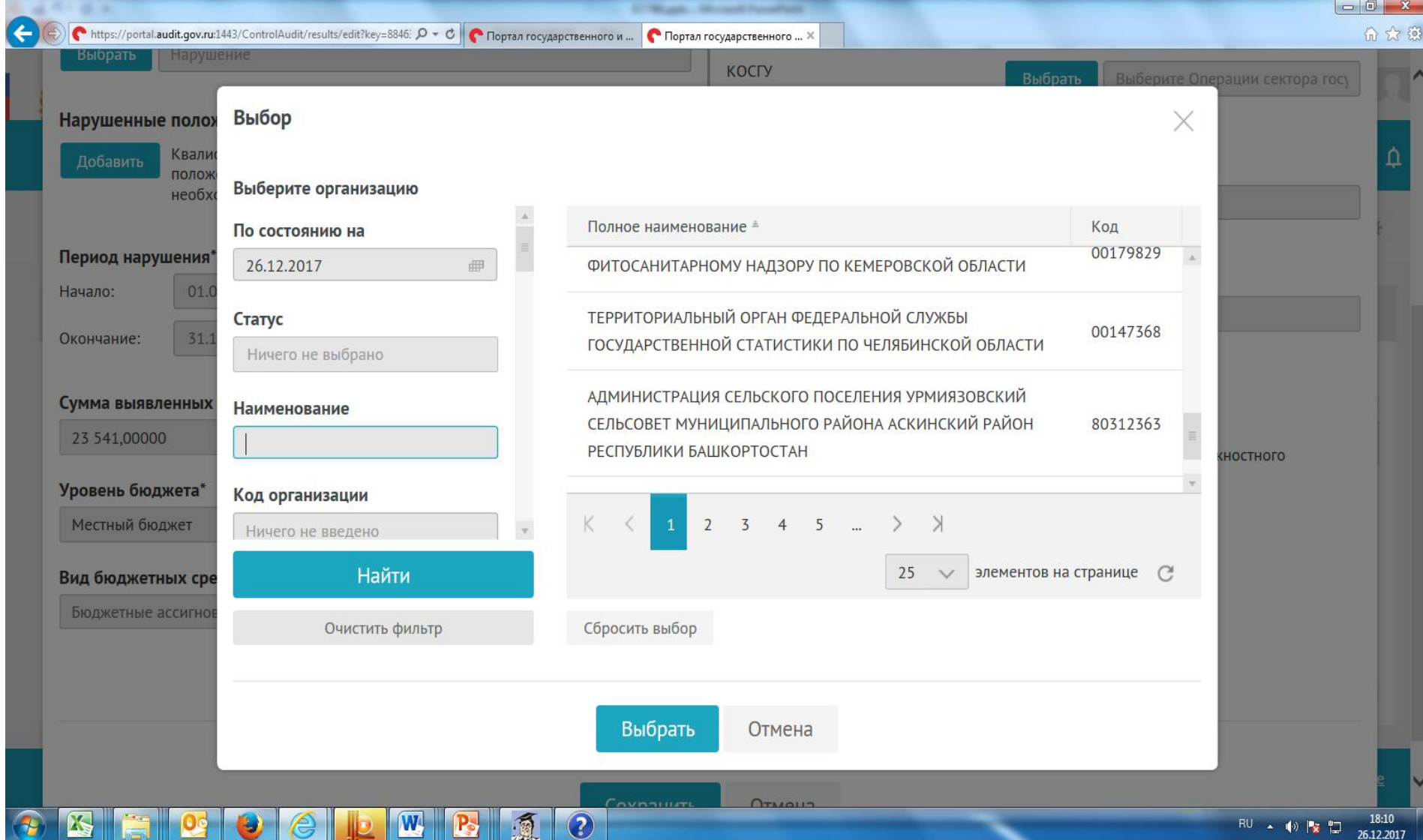

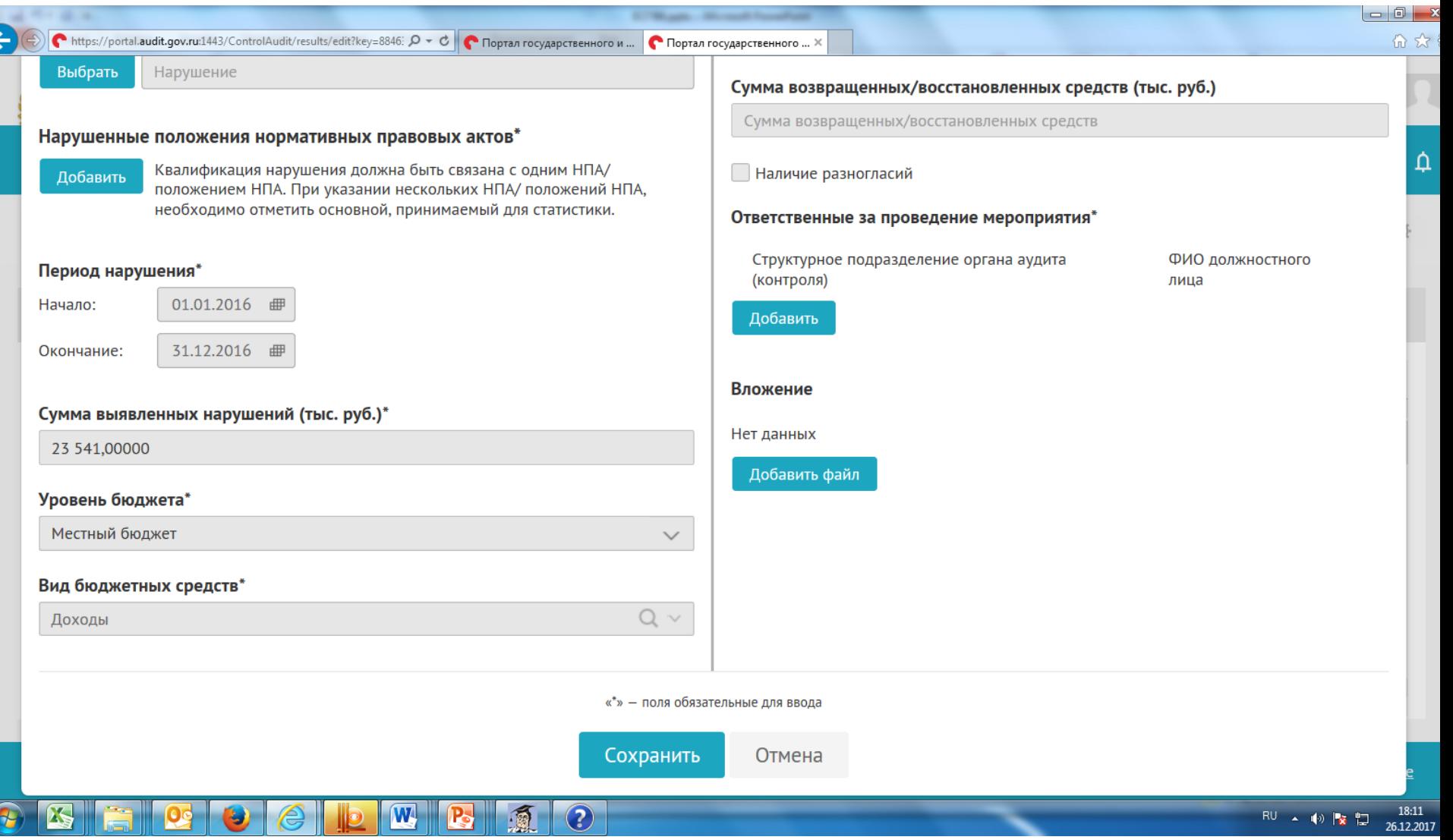

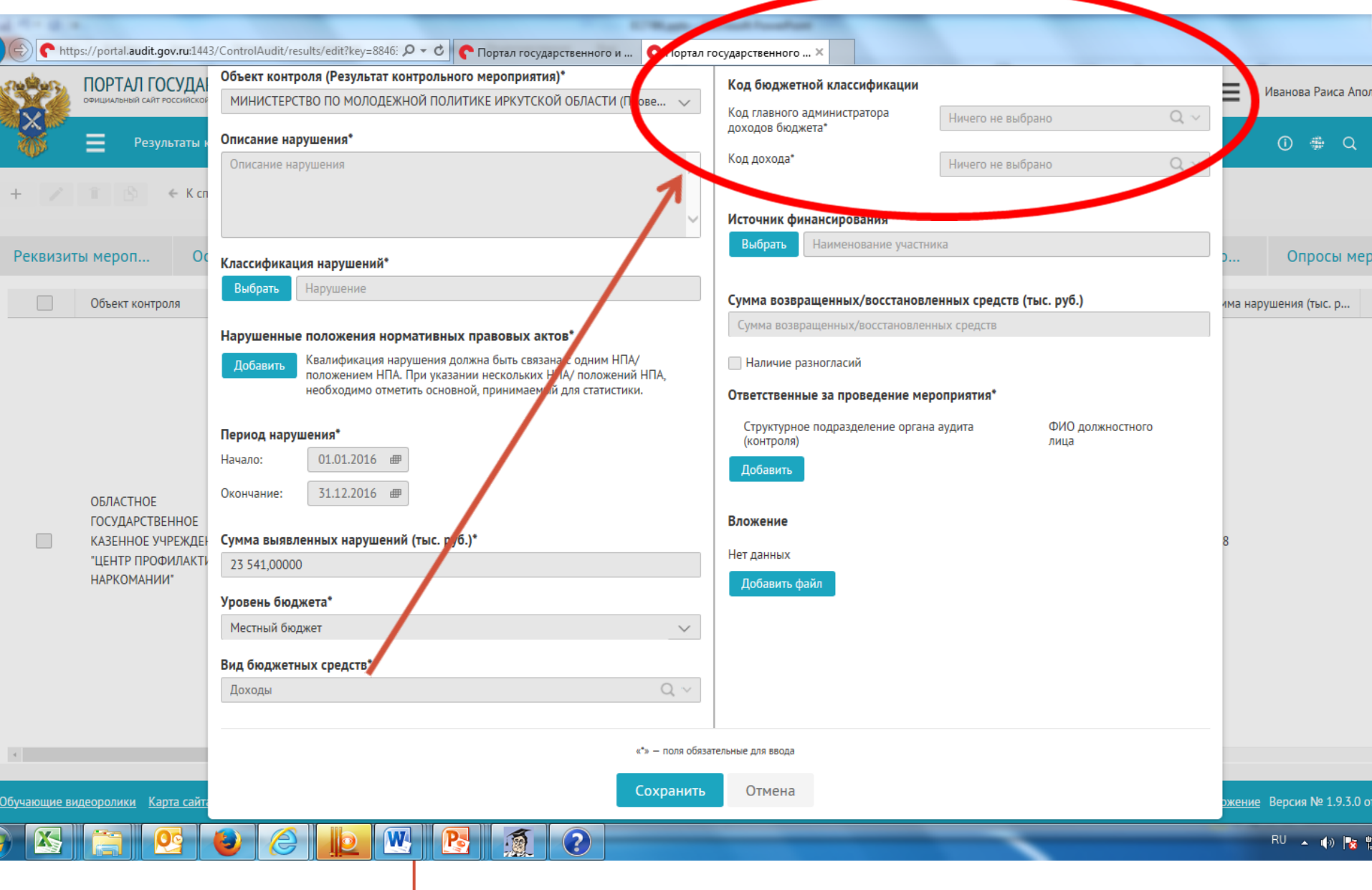

### **-Код главного администратора доходов бюджета (графа 18.1 ИК)**

https://portal.audit.gov.ru:1443/ControlAudit/results/edit?key=88 Q - A C | OpTan rocyдарственного ... X

 $\leftarrow$ 

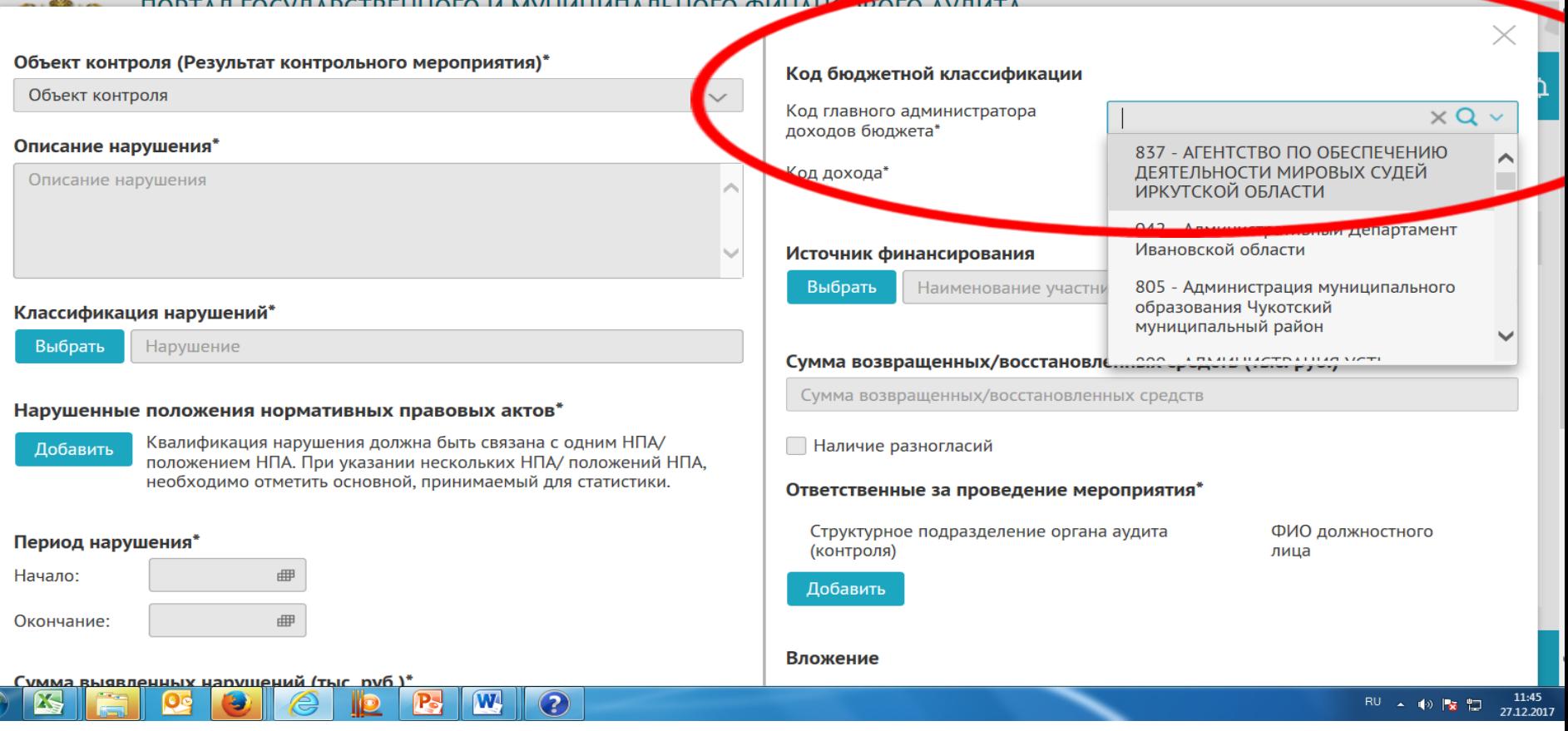

命众:

# -Код дохода (графа 18.2 ИК)

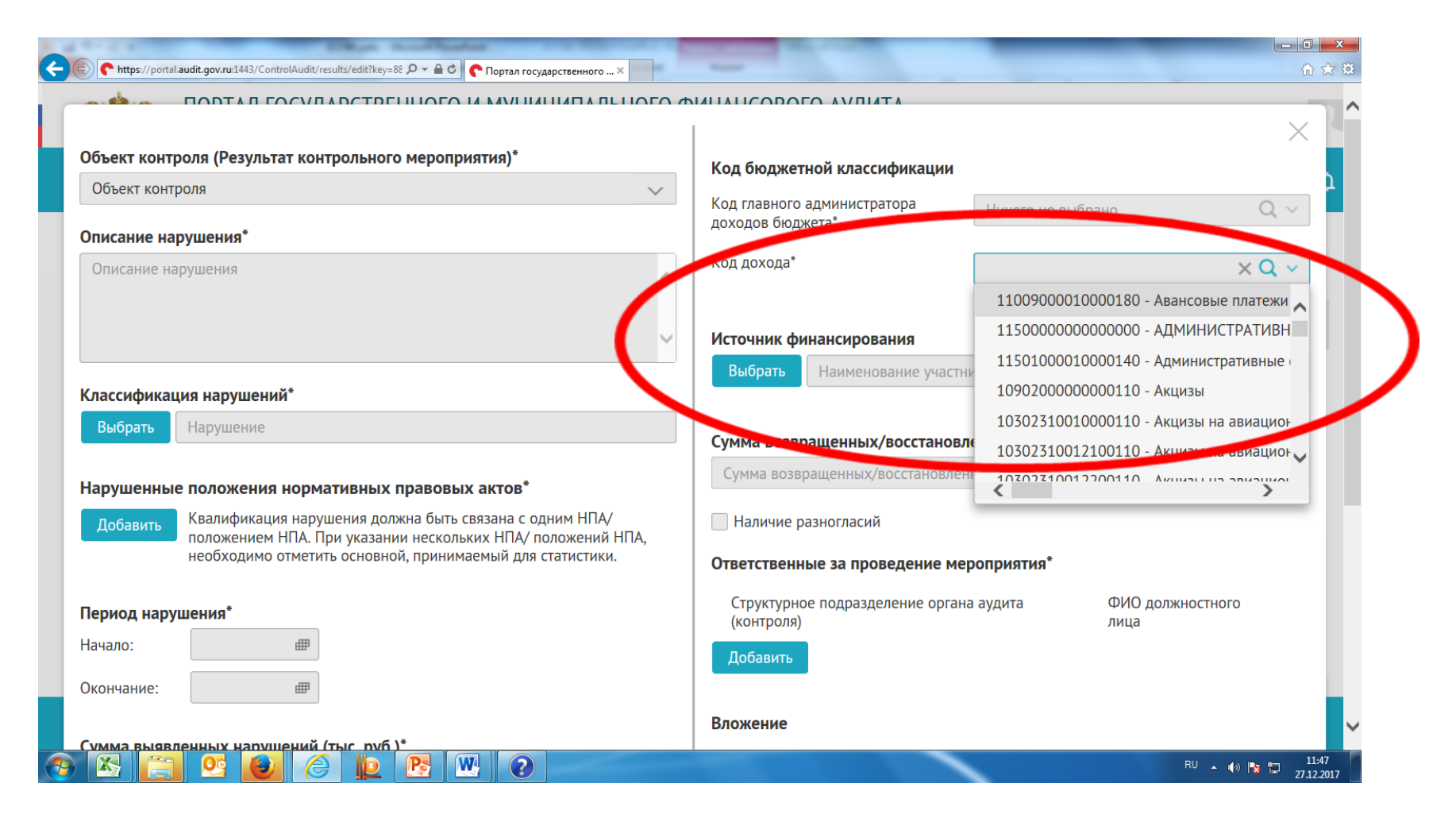

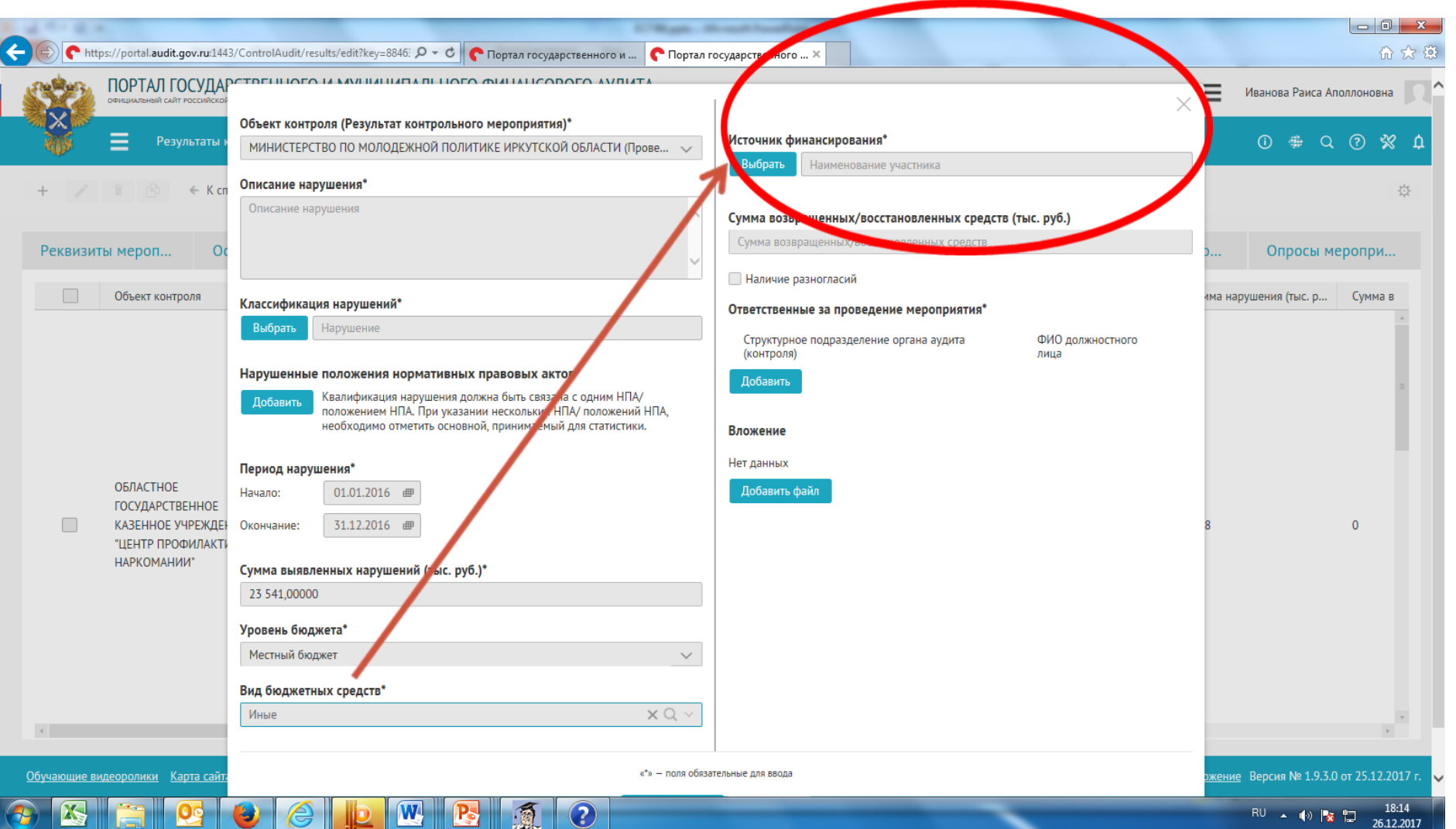

#### **-ответственные за проведение**

#### **мероприятия**

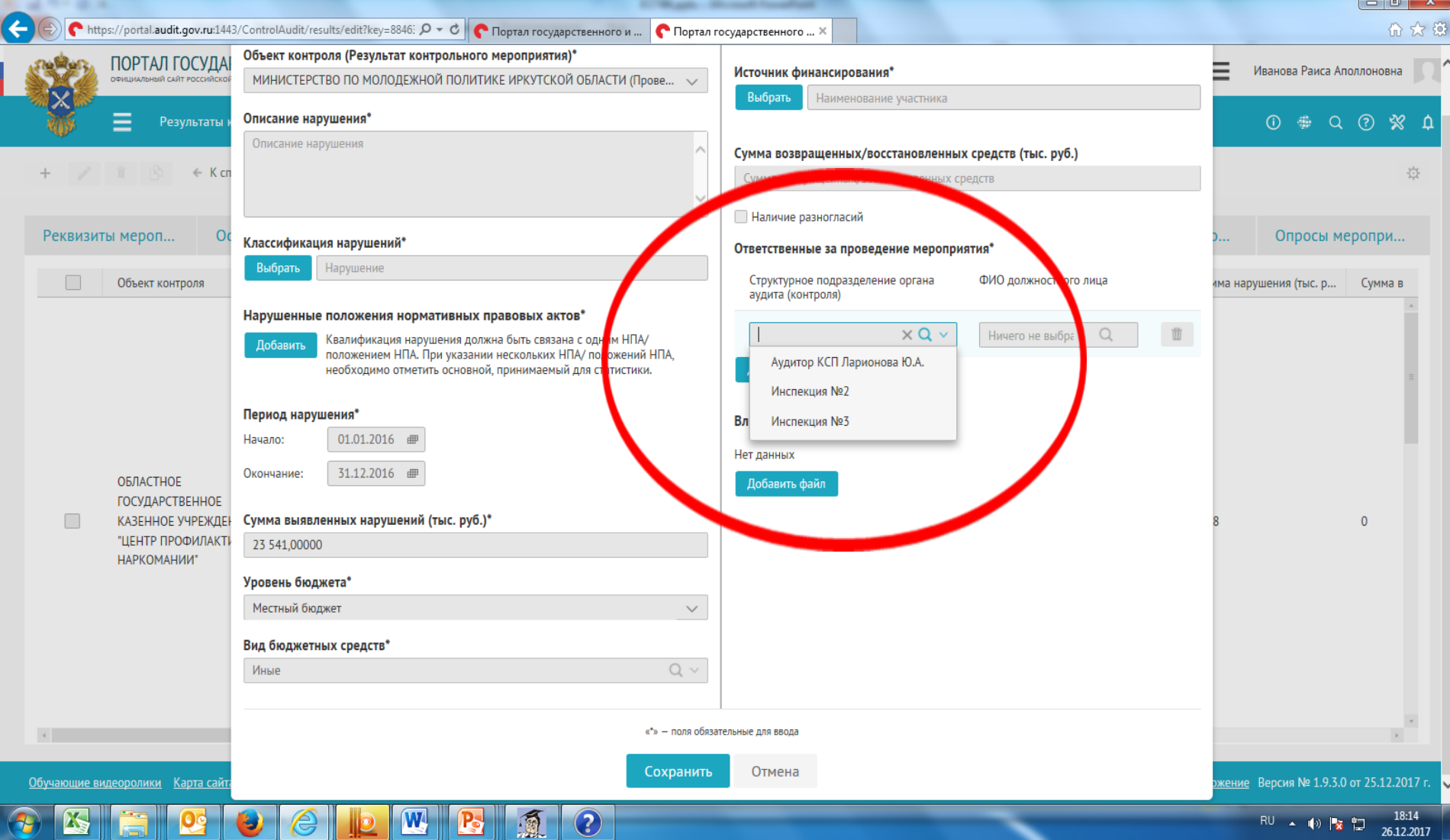

#### Результаты ЭАМ

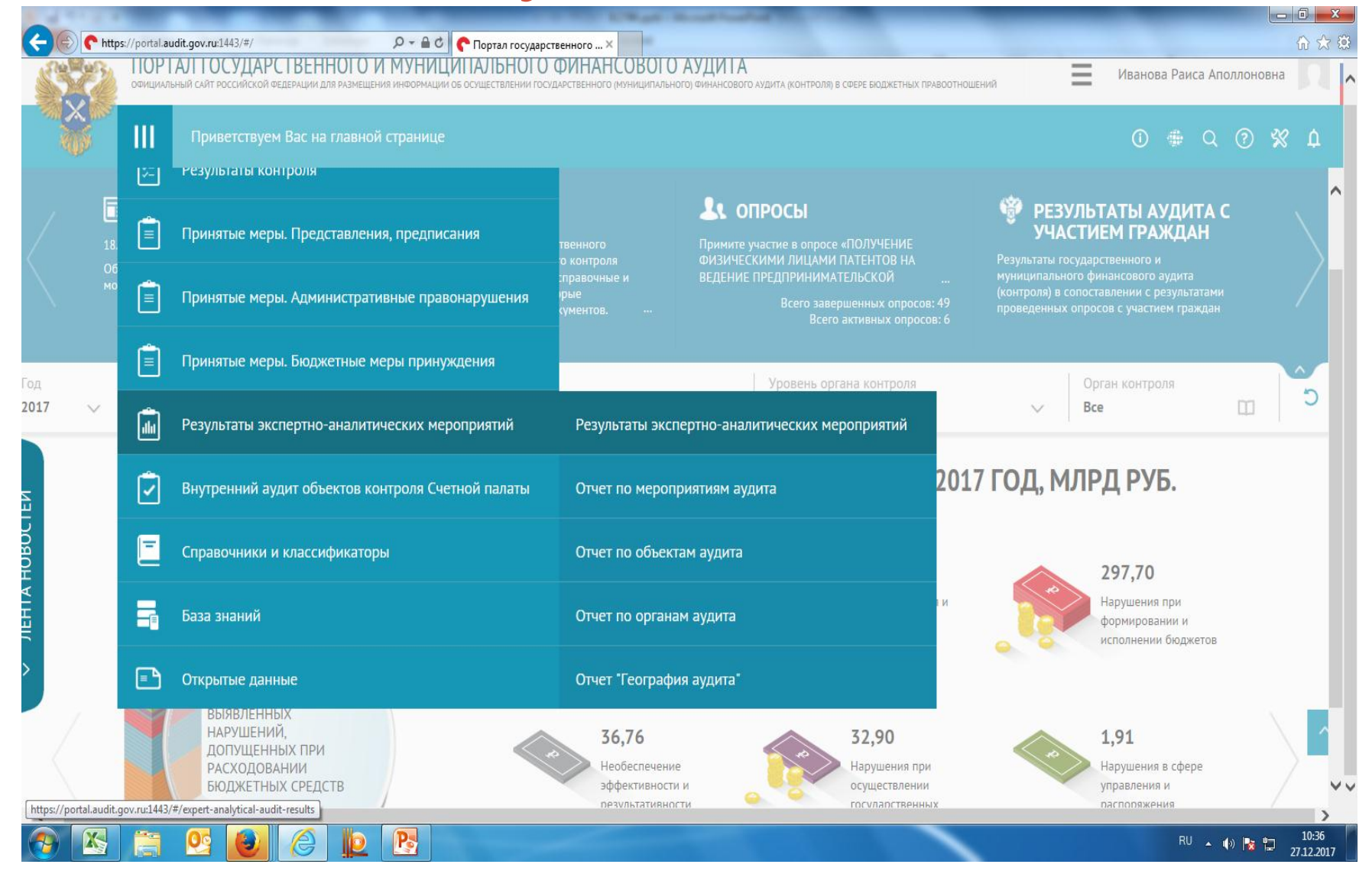

### Результаты ЭАМ

### Результаты ЭАМ

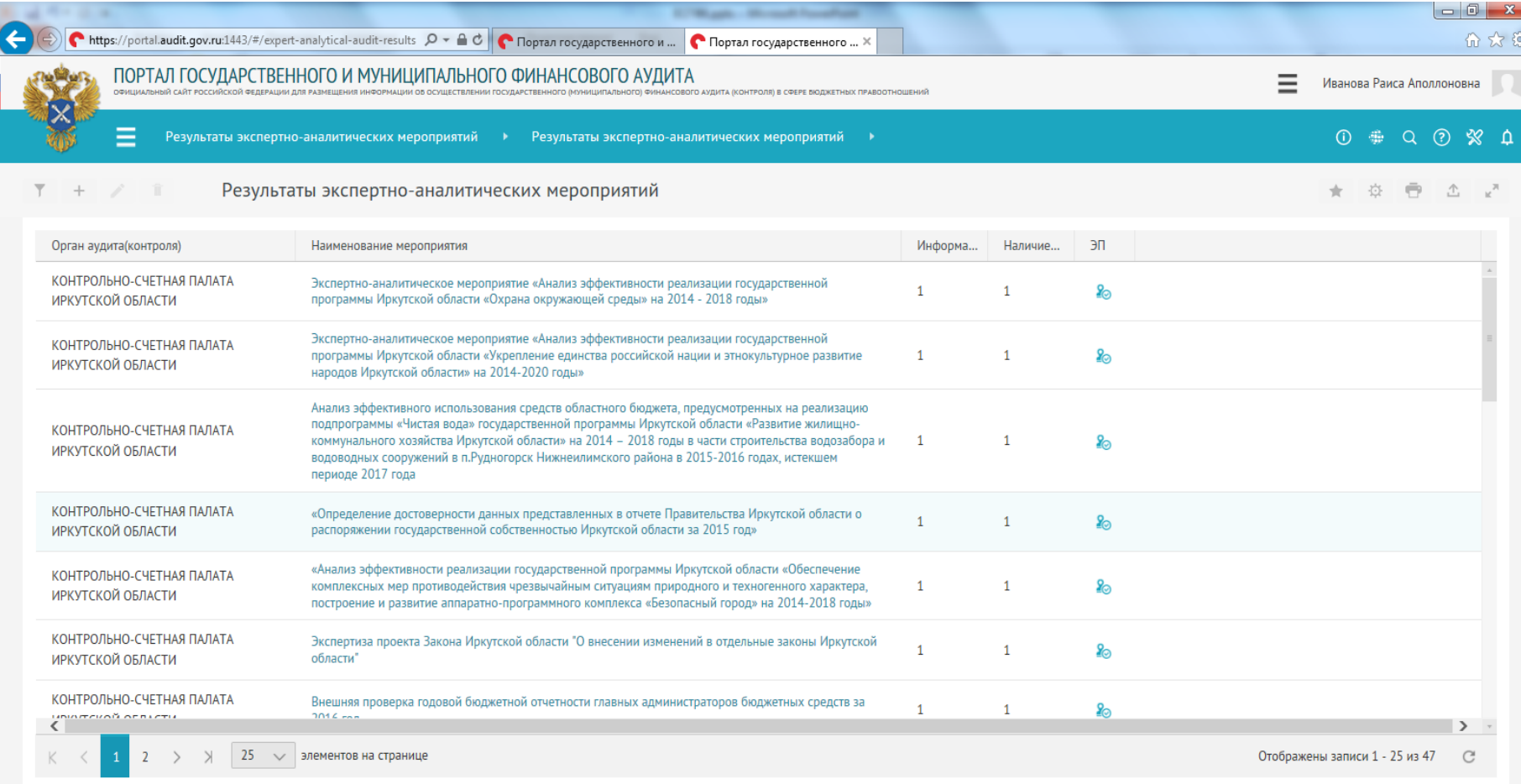

 $\odot$ 

通

Служба поддержки: телефон +7 (499) 245-26-18, email support@fcisp.ru Оставить предложение Версия № 1.9.3.0 от 25.12.2017 г.

https://portal.audit.gov.ru:1443/AnalyticalAudit/results/details?key=223783032 Deдeрации  $\mathbf{W}$ P

**Oc** 

X.

RU  $\arrow$  (a)  $\parallel$   $\frac{1}{2}$   $\parallel$   $\frac{18:18}{26.12.2017}$ 

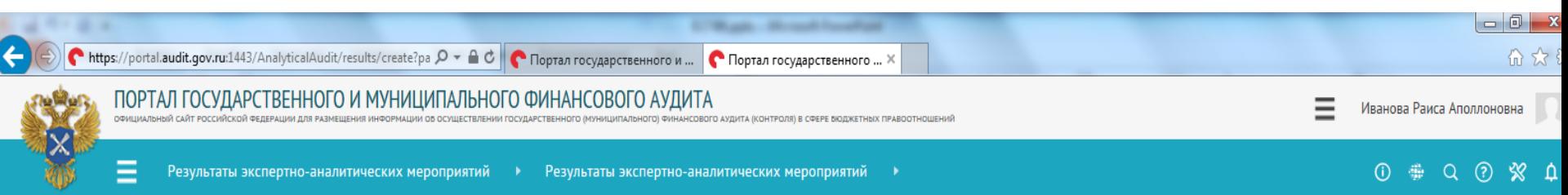

← К экспертно-аналитическим мероприятиям

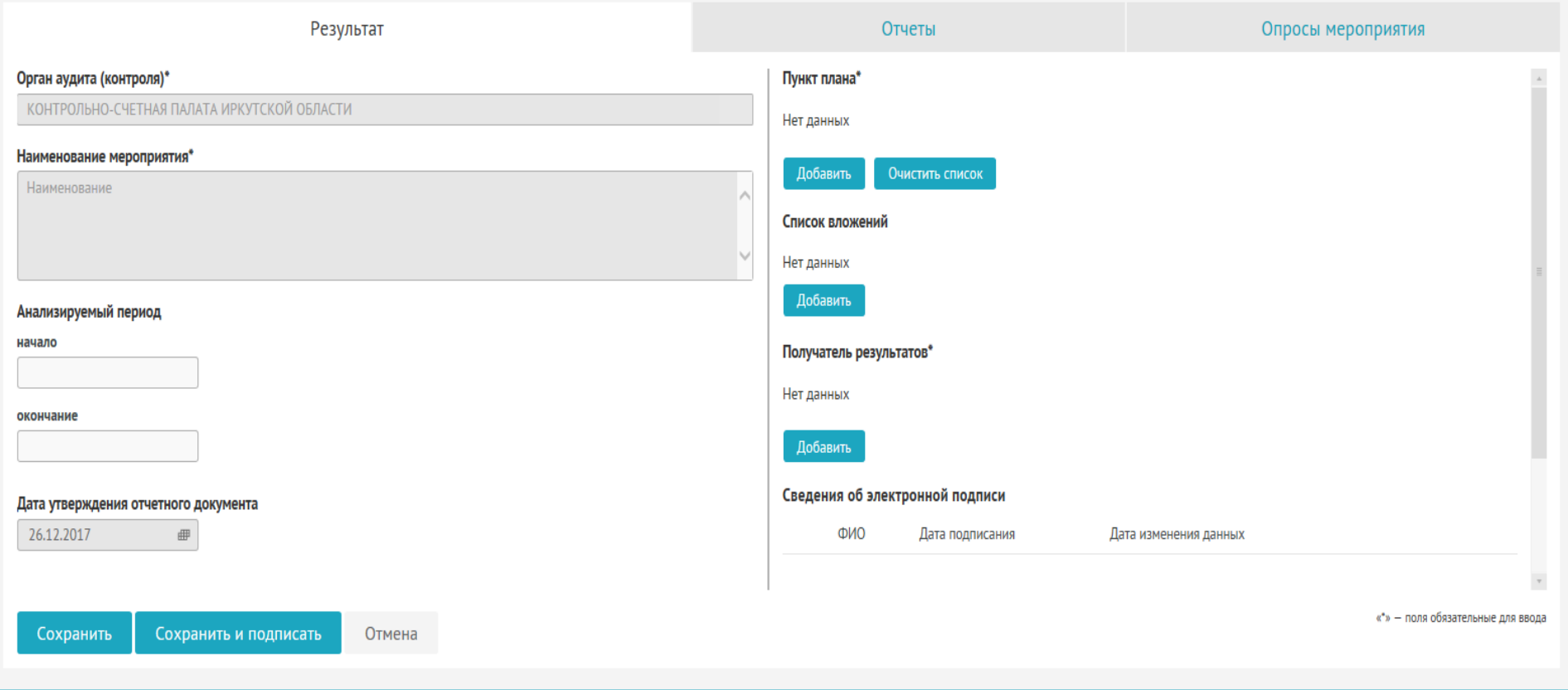

 $\blacksquare$ 

W B

Обучающие видеоролики Карта сайта Счетная палата Российской Федерации

 $\bullet$ 

 $\Omega$ 

 $\bigcirc$ 

 $\bullet$ 

圈

 $F<sub>0</sub>$ 

Служба поддержки: телефон +7 (499) 245-26-18, email support@fcisp.ru Оставить предложение Версия № 1.9.3.0 от 25.12.2017 г.

 $\frac{18:19}{26.12.2017}$ 

### **- ОБЪЕКТ МЕРОПРИЯТИЯ**

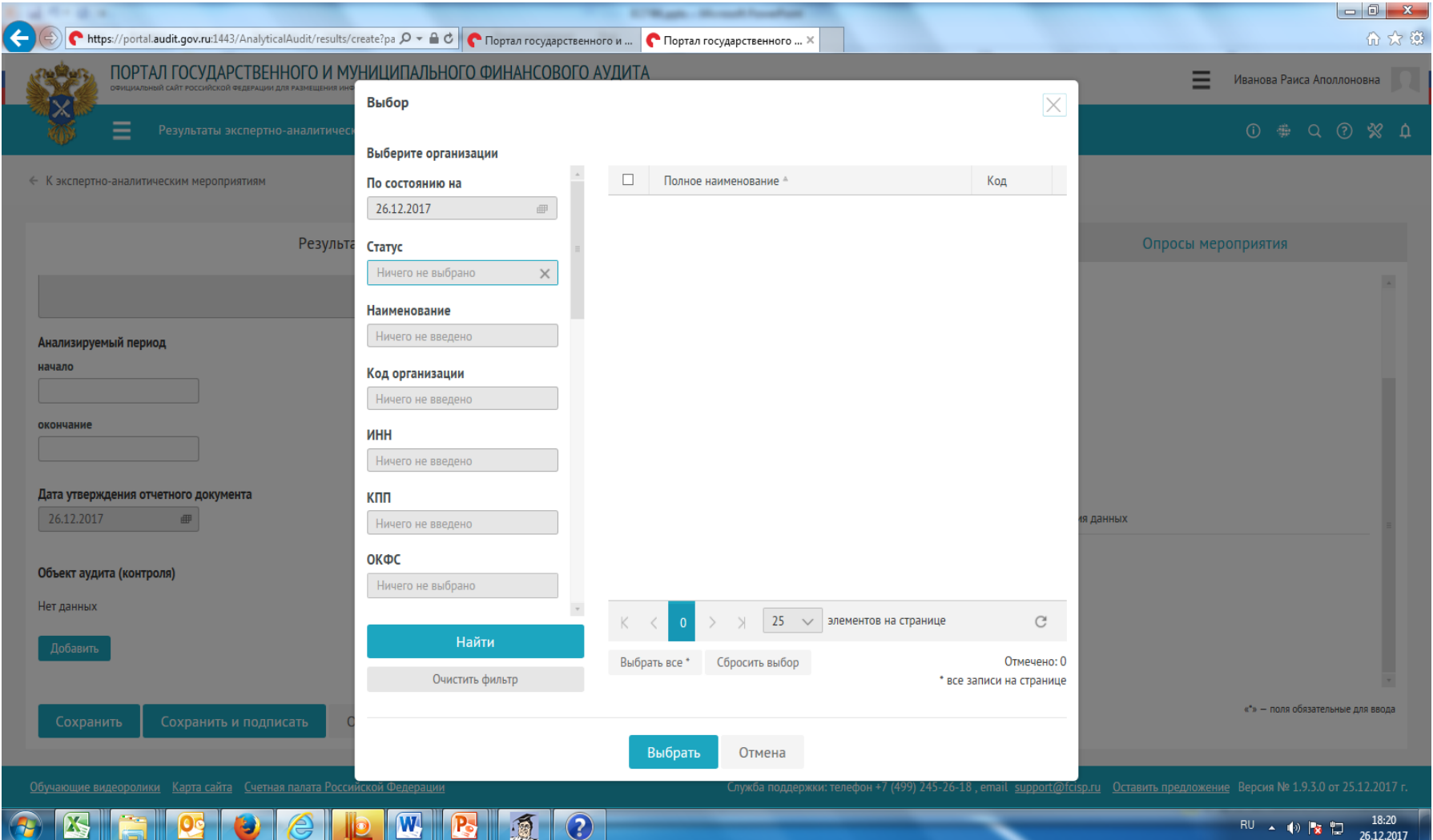

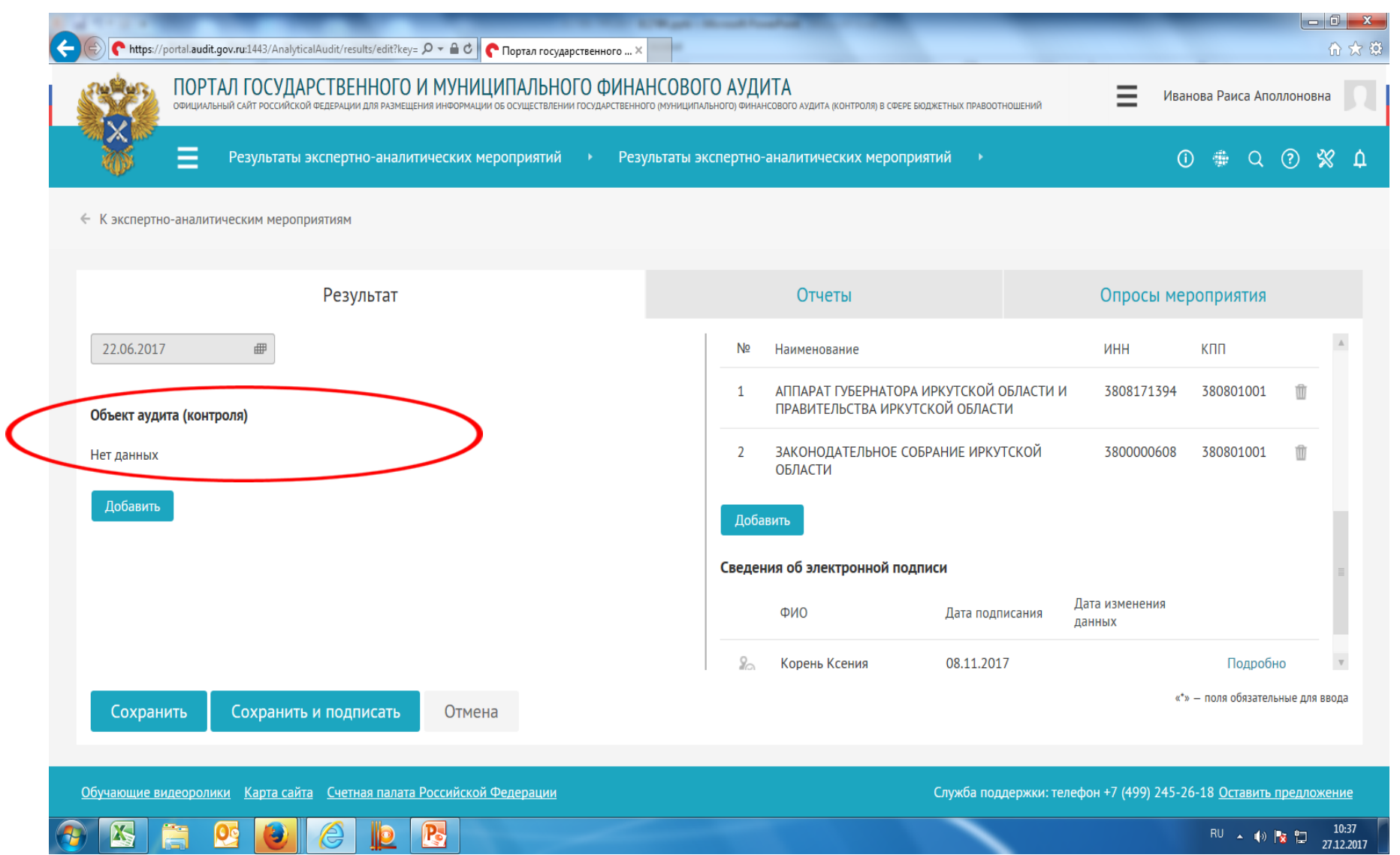

#### **OTYET** -информация о результатах ЭАМ (4 000 символов); -предложения и рекомендации (4 000 символов).

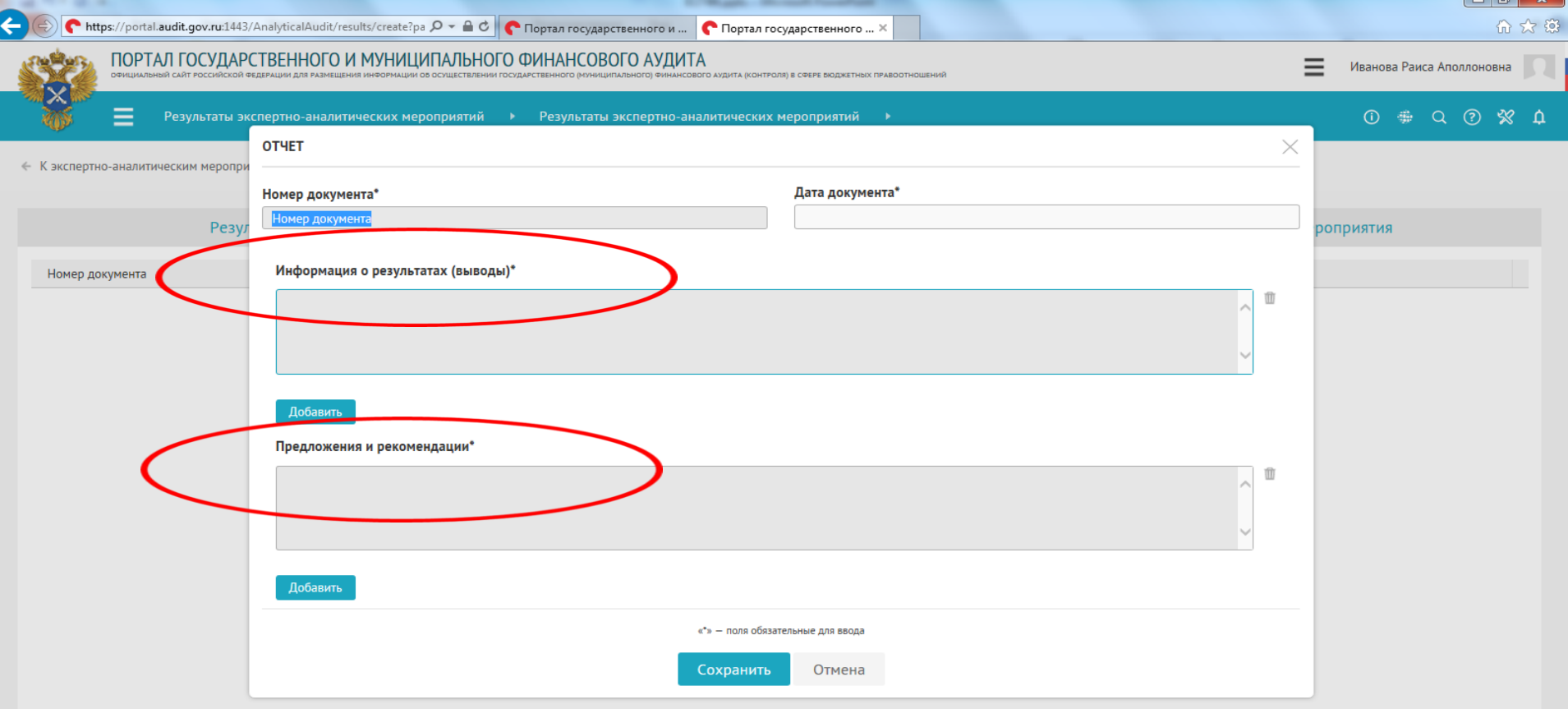

Карта сайта Счетная палата Российской Федерации

 $\mathbf{W}$ 

 $\mathbf{P}$ 

 $\left( 2\right)$ 

雨

Служба поддержки: телефон +7 (499) 245-26-18, email support@fcisp.ru Оставить предложение Версия № 1.9.3.0 от 25.12.2017

RU 4 (x) 3 26.12.2017

← К экспертно-аналитическим мероприятия

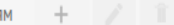

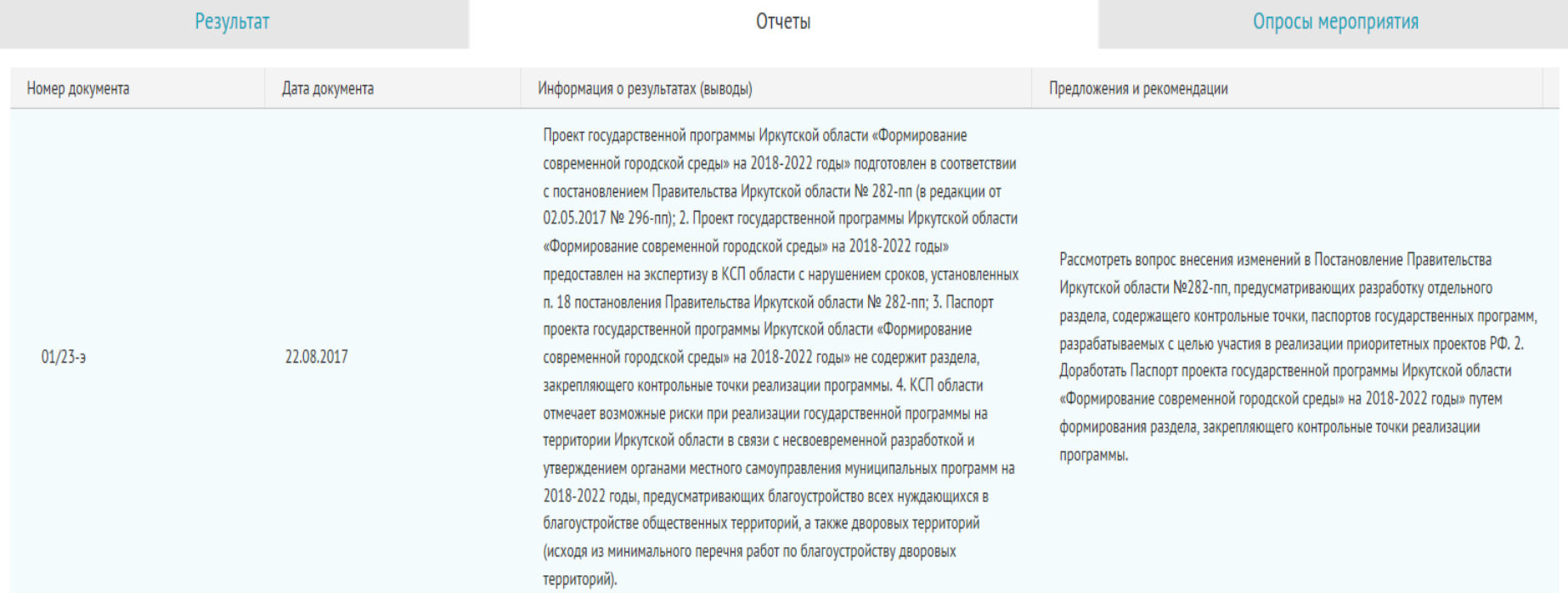

X

 $\overline{\mathbf{W}}$ 

**P** 

鳳

 $\bigodot$ 

Служба поддержки: телефон +7 (499) 245-26-18, email support@fcisp.ru Оставить предложение Версия № 1.9.3.0 от 25.12.2017 г.

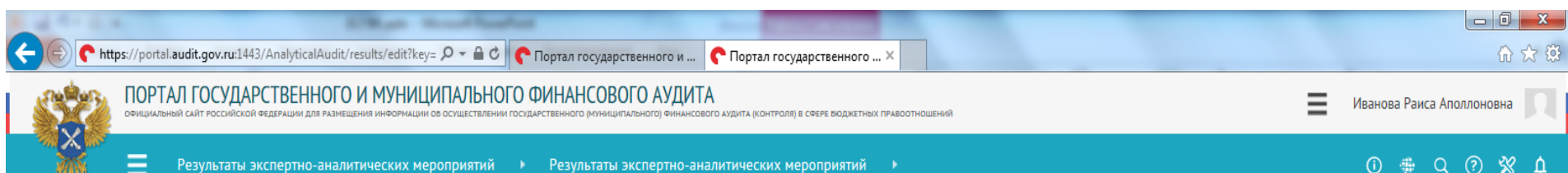

 $\leftarrow$  К экспертно-аналитическим мероприятиям

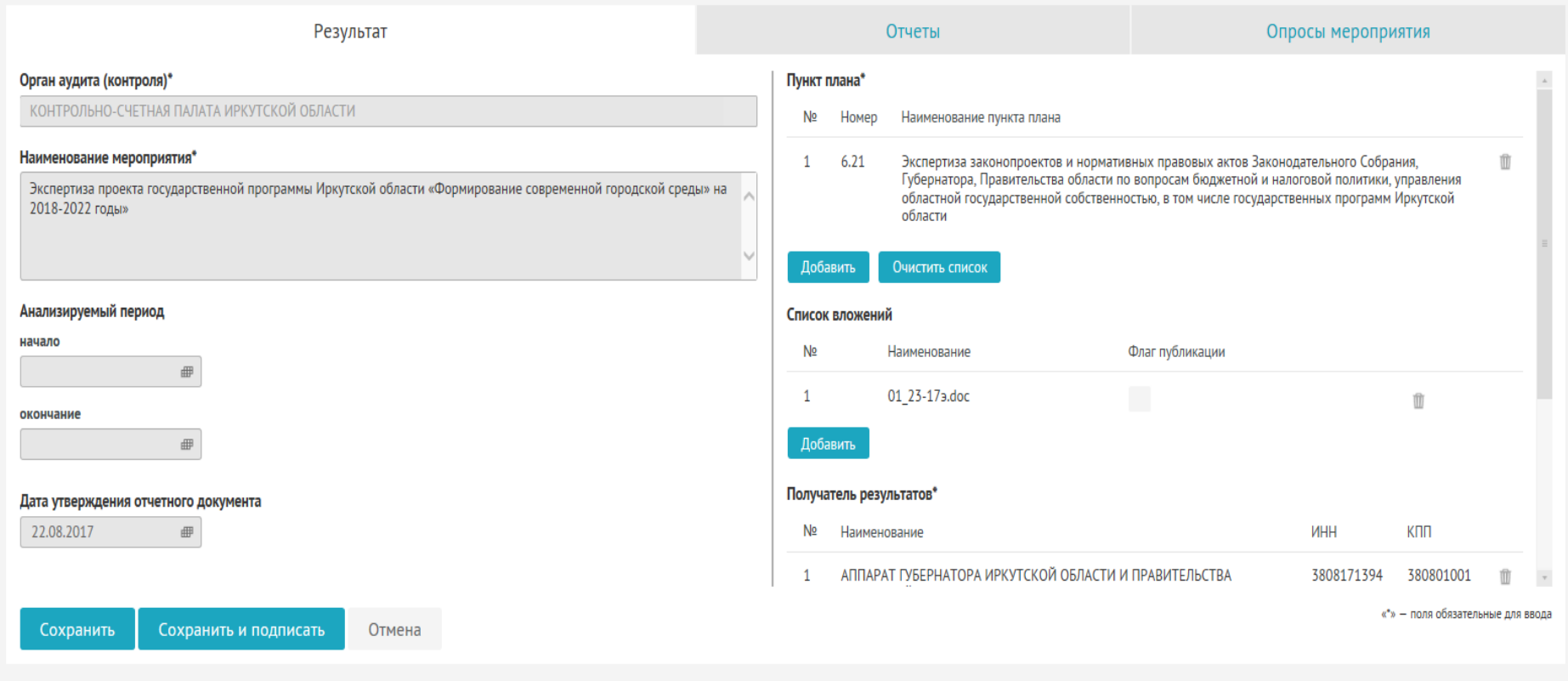

Служба поддержки: телефон +7 (499) 245-26-18, email support@fcisp.ru Оставить предложение Версия № 1.9.3.0 от 25.12.2017 г.

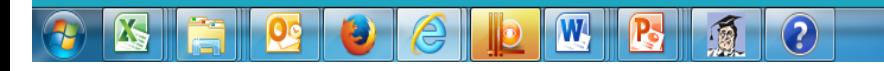

Обучающие видеоролики Карта сайта Счетная палата Российской Федерации

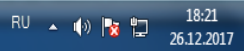

#### СПАСИБО ЗА ВНИМАНИЕ!